### **Аннотация к рабочей программе**

**дисциплины «Компьютерные технологии в науке и производстве»**  Уникальный программный ключ: bd504ef43b4086c45cd8210436c3dad295d08a8697ed632cc54ab852a9c86121

#### **Цель преподавания дисциплины**

Формирование информационной культуры, под которой понимается готовность и способность личности эффективно использованию компьютерные системы и информационные технологии в профессиональной деятельности в научной и производственной сферах легкой промышленности

#### **Задачи изучения дисциплины**

**-** изучение направлений современного развития компьютерных технологий, графики;

- изучение понятийного аппарата, основных положений и методов применения теоретических знаний для решения практических задач;

- изучение теоретических аспектов использования компьютерных технологий в науке и производстве;

- формирование практических навыков решения научных и производственных задач легкой промышленности с использованием прикладных программных продуктов;

- овладение компьютерными технологиями с учетом сферы использования;

- получение опыта использование компьютерных систем и информационных технологий в профессиональной деятельности

### **Индикаторы компетенций, формируемых в результате освоения дисциплины**

**ПК-1- Ставит задачи [исследования в области конструирования изделий легкой](http://profstandart.rosmintrud.ru/obshchiy-informatsionnyy-blok/natsionalnyy-reestr-professionalnykh-standartov/reestr-trudovyh-funkcij/index.php?ELEMENT_ID=52932&CODE=52932)  [промышленности, выбирает методы экспериментальной работы](http://profstandart.rosmintrud.ru/obshchiy-informatsionnyy-blok/natsionalnyy-reestr-professionalnykh-standartov/reestr-trudovyh-funkcij/index.php?ELEMENT_ID=52932&CODE=52932)** 

ПК-1.1 Ставит задачи исследований в области конструирования изделий легкой промышленности

ПК-1.2 Разрабатывает методики и планы проведения исследований в области конструирования изделий легкой промышленности

ПК-1.3 Осуществляет анализ и теоретическое обобщение научных данных

**ПК-5 - [Разрабатывает практические рекомендации по совершенствованию](http://profstandart.rosmintrud.ru/obshchiy-informatsionnyy-blok/natsionalnyy-reestr-professionalnykh-standartov/reestr-trudovyh-funkcij/index.php?ELEMENT_ID=52936&CODE=52936)  [методик конструирования и проектированию рационального ассортимента](http://profstandart.rosmintrud.ru/obshchiy-informatsionnyy-blok/natsionalnyy-reestr-professionalnykh-standartov/reestr-trudovyh-funkcij/index.php?ELEMENT_ID=52936&CODE=52936)  [изделий легкой промышленности на основе результатов научных исследований](http://profstandart.rosmintrud.ru/obshchiy-informatsionnyy-blok/natsionalnyy-reestr-professionalnykh-standartov/reestr-trudovyh-funkcij/index.php?ELEMENT_ID=52936&CODE=52936)** ПК-5.1 Определяет сферу применения результатов научных исследований и разработок

ПК-5.2 Разрабатывает практические рекомендации по совершенствованию методик конструирования и проектированию рационального ассортимента изделий легкой промышленности на основе результатов проведенных исследований

ПК-5.3 Обеспечивает практическое применение результатов научных исследований и авторский надзор при их внедрении

**ПК-6 - Обосновывает выбор современных компьютерных графических систем, осуществляет разработку композиционных решений, конструкции и технологии изделий легкой промышленности в соответствии с потребительскими и производственными требованиями**

ПК-6.1 Осуществляет разработку композиционных решений изделий легкой промышленности

ПК-6.2 Разрабатывает конструктивно-технологические решения изделий легкой промышленности, в том числе с использованием современных компьютерных графических систем

### **ПК-7 - Разрабатывает конструкторско-технологическую документацию на изделие, проектируемое в соответствии с потребительскими предпочтениями и тенденциями моды.**

ПК-7.2 Разрабатывает пакет конструкторско-технологической документации на изделия легкой промышленности

#### **Разделы дисциплины**

Место и роль компьютерных технологий в сфере науки и производства. Компьютерные технологии на этапе сбора и предварительной обработки информации. Компьютерные технологии в научном эксперименте, моделировании и обработке результатов научных исследований. Компьютерные технологии в оформлении результатов научных исследований. Компьютерные технологии в проектировании изделий легкой промышленности

# МИНОБРНАУКИ РОССИИ

Юго-Западный государственный университет

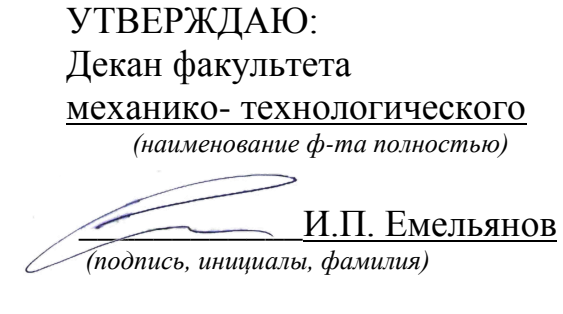

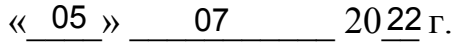

# РАБОЧАЯ ПРОГРАММА ДИСЦИПЛИНЫ

Компьютерные технологии в науке и производстве

(наименование дисциплины)

ОПОП ВО \_\_29.04.05 Конструирование изделий легкой промышленности, шифр и наименование направления подготовки (специальности)

направленность (профиль, специализация) «Разработка, представление и наименование направленности (профиля, специализации)

продвижение промышленных коллекций в индустрии моды»

форма обучения

очная

 $\overline{(o$ чная, очно-заочная, заочная)

Курск – 2022

Рабочая программа дисциплины составлена в соответствии с ФГОС-3++ - магистратура по направлению подготовки 29.04.05 Конструирование изделий легкой промышленности на основании учебного плана ОПОП ВО 29.04.05 Конструирование изделий легкой промышленности, направленность (профиль) «Разработка, представление и продвижение промышленных коллекций в индустрии моды», одобренного ученым советом университета (протокол № 7 от «28» февраля 2022 г.).

Рабочая программа дисциплины обсуждена и рекомендована к реализации в образовательном процессе для обучения студентов по ОПОП ВО 29.04.05 Конструирование изделий легкой промышленности, направленность (профиль) «Разработка, представление и продвижение промышленных коллекций в индустрии моды» на заседании кафедры дизайна и индустрии моды, протокол №20, О/ июля 2022 г.

↑ (наименование, протокол №, дата) к.т.н., доцент Мальнева Ю.А. Зав. кафедрой (nodnuci к.т.н., доцент Добровольская Т.А. Разработчик программы Согласовано: Hueme Макаровская В.Г.

Рабочая программа дисциплины пересмотрена, обсуждена и рекомендована к реализации в образовательном процессе на основании учебного плана ОПОП ВО 29.04.05 Конструирование изделий легкой промышленности, направленность (профиль) «Разработка, представление и продвижение промышленных коллекций в индустрии моды», одобренного ученым советом университета (протокол №9 от «27» 01 2023 г.), на заседании кафедры *РИИМ, протенен п 20 от 2906 2023*.

(наименование, протокол №, дата)

/ Директор научной библиотеки

Macebieller 10:A. Зав. кафедрой

Рабочая программа дисциплины пересмотрена, обсуждена и рекомендована к реализации в образовательном процессе на основании учебного плана ОПОП ВО 29.04.05 Конструирование изделий легкой промышленности, направленность (профиль) «Разработка, представление и продвижение промышленных коллекций в индустрии моды», одобренного ученым советом университета (протокол № от « » 20 г.), на заседании кафедры

(наименование, протокол №, дата)

Зав. кафедрой

1 Цель и задачи дисциплины. Перечень планируемых результатов обучения по дисциплине, соотнесенных с планируемыми результатами освоения основной профессиональной образовательной программы

# 1.1 Цель дисциплины

Формирование информационной культуры, под которой понимается готовность и способность личности эффективно использованию компьютерные системы и информационные технологии в профессиональной деятельности в научной и производственной сферах легкой промышленности

# 1.2 Залачи лисциплины

- изучение направлений современного развития компьютерных технологий, графики:

- изучение понятийного аппарата, основных положений и методов применения теоретических знаний для решения практических задач;

- изучение теоретических аспектов использования компьютерных технологий в науке и производстве;

- формирование практических навыков решения научных и производственных задач легкой промышленности с использованием прикладных программных продуктов;

- овладение компьютерными технологиями с учетом сферы использования;

- получение опыта использование компьютерных систем и информационных технологий в профессиональной деятельности

# 1.3 Перечень планируемых результатов обучения по дисциплине, соотнесенных с планируемыми результатами освоения основной профессиональной образовательной программы

Таблица 1.3 – Результаты обучения по дисциплине

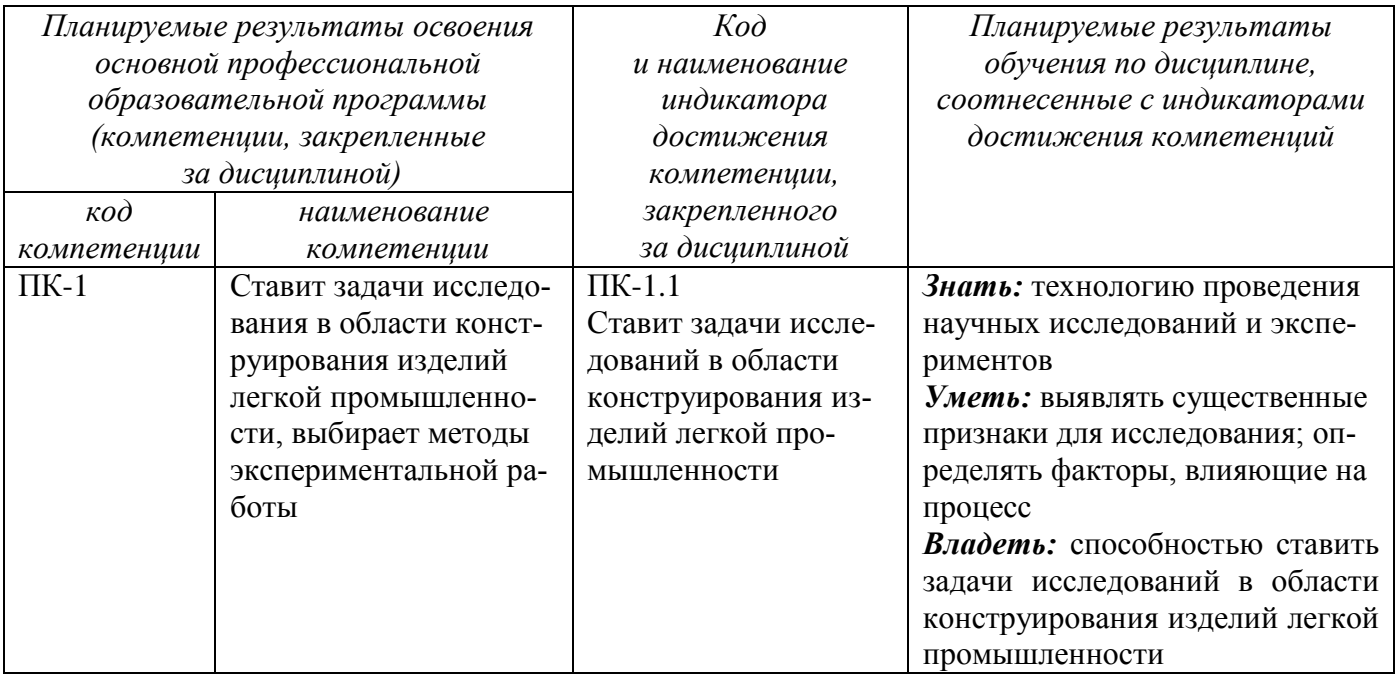

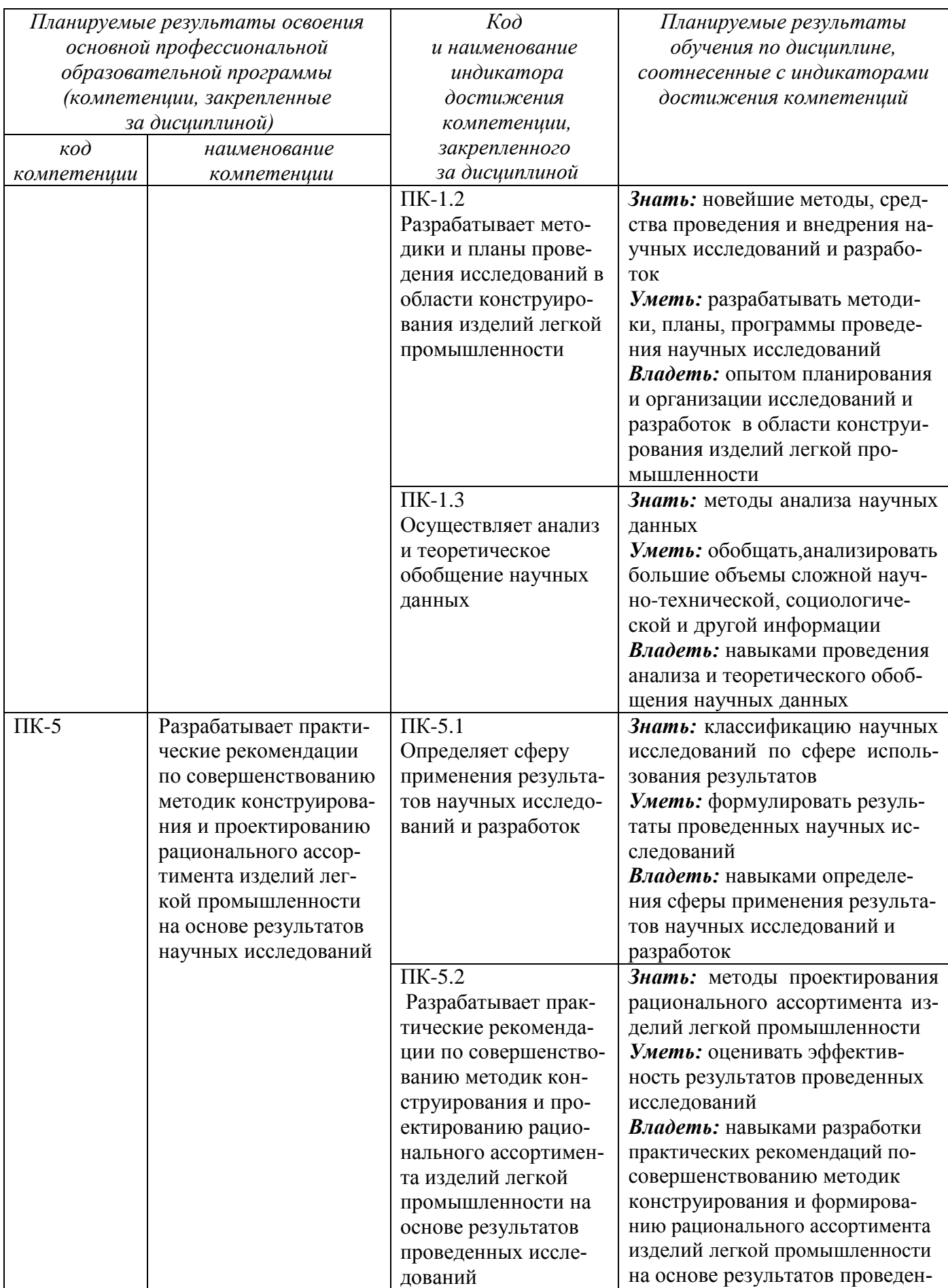

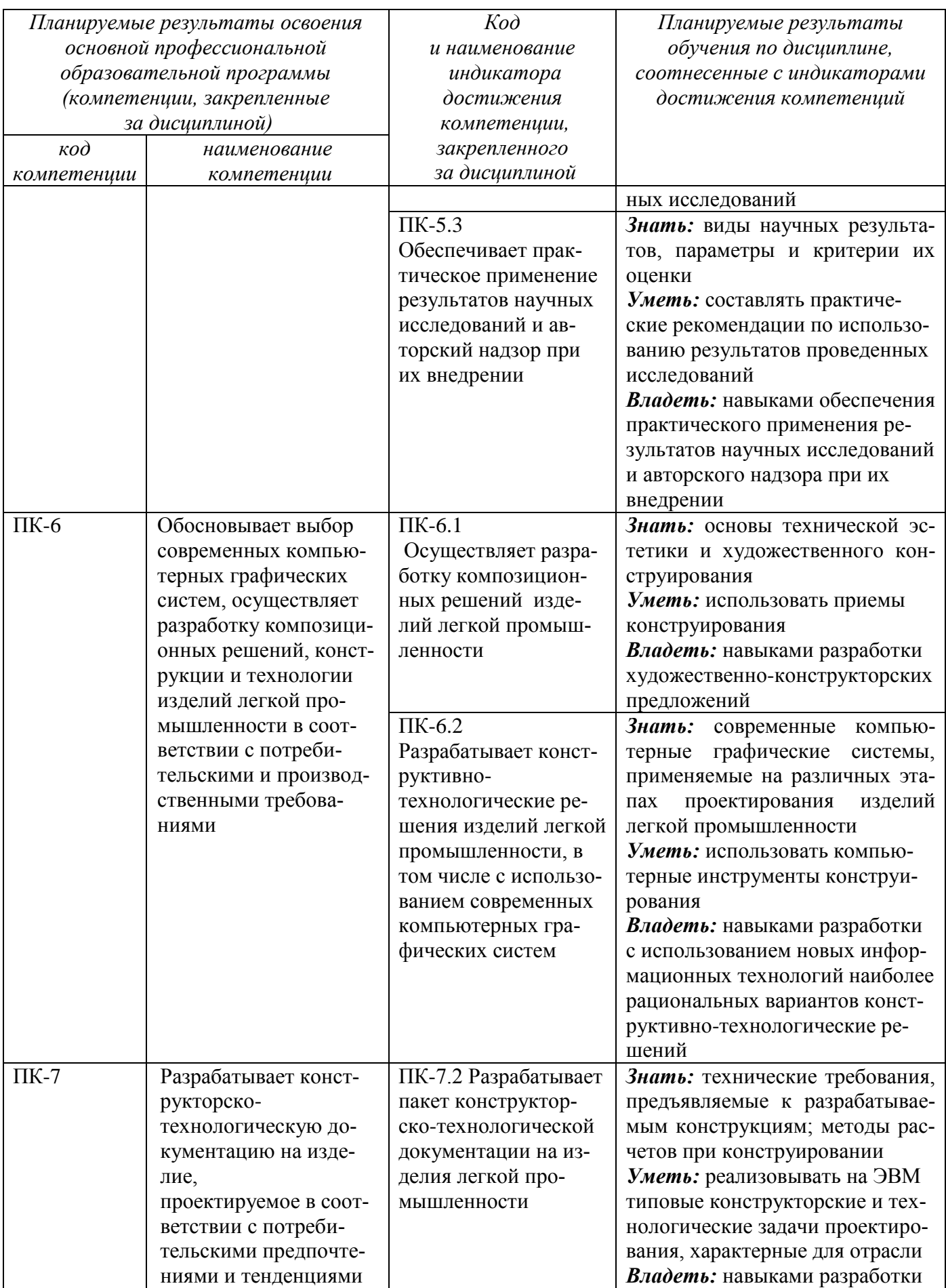

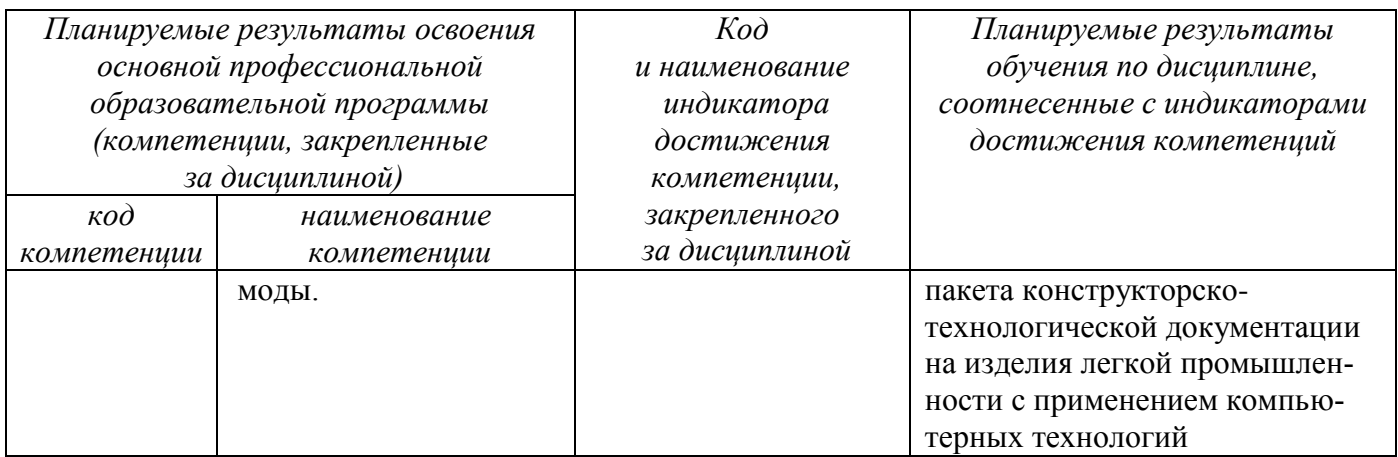

# **2 Указание места дисциплины в структуре основной профессиональной образовательной программы**

Дисциплина «Компьютерные технологии в науке и производстве» является элективной дисциплиной, входит в часть, формируемую участниками образовательных отношений, основной профессиональной образовательной программы – магистратуры 29.04.05 Конструирование изделий легкой промышленности, направленность (профиль, специализация) «Разработка, представление и продвижение промышленных коллекций в индустрии моды». Дисциплина изучается на 1 курсе в 1 семестре.

## **3 Объем дисциплины в зачетных единицах с указанием количества академических или астрономических часов, выделенных на контактную работу обучающихся с преподавателем (по видам учебных занятий) и на самостоятельную работу обучающихся**

Общая трудоемкость (объем) дисциплины составляет 3 зачетные единицы (з.е.), 108 академических часов.

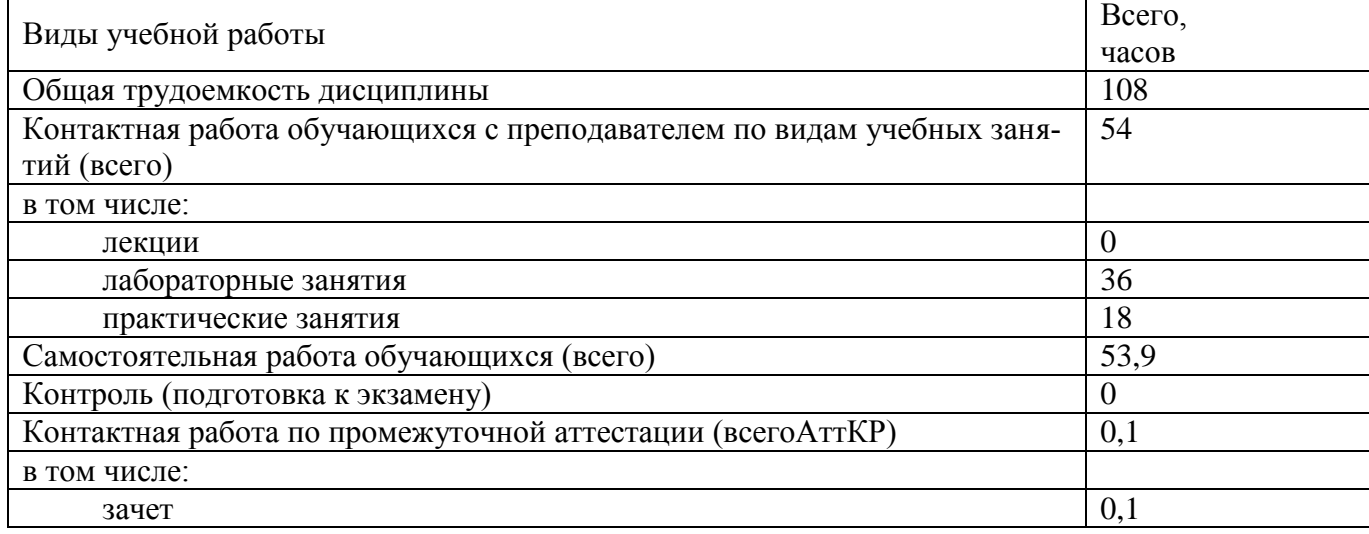

Таблица 3 - Объем дисциплины

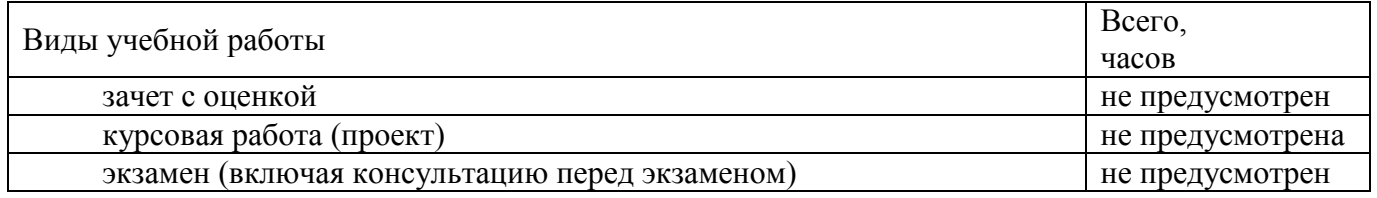

# **4 Содержание дисциплины, структурированное по темам (разделам) с указанием отведенного на них количества академических часов и видов учебных занятий**

# **4.1 Содержание дисциплины**

лам)

Таблица 4.1.1 – Содержание дисциплины, структурированное по темам (разде-

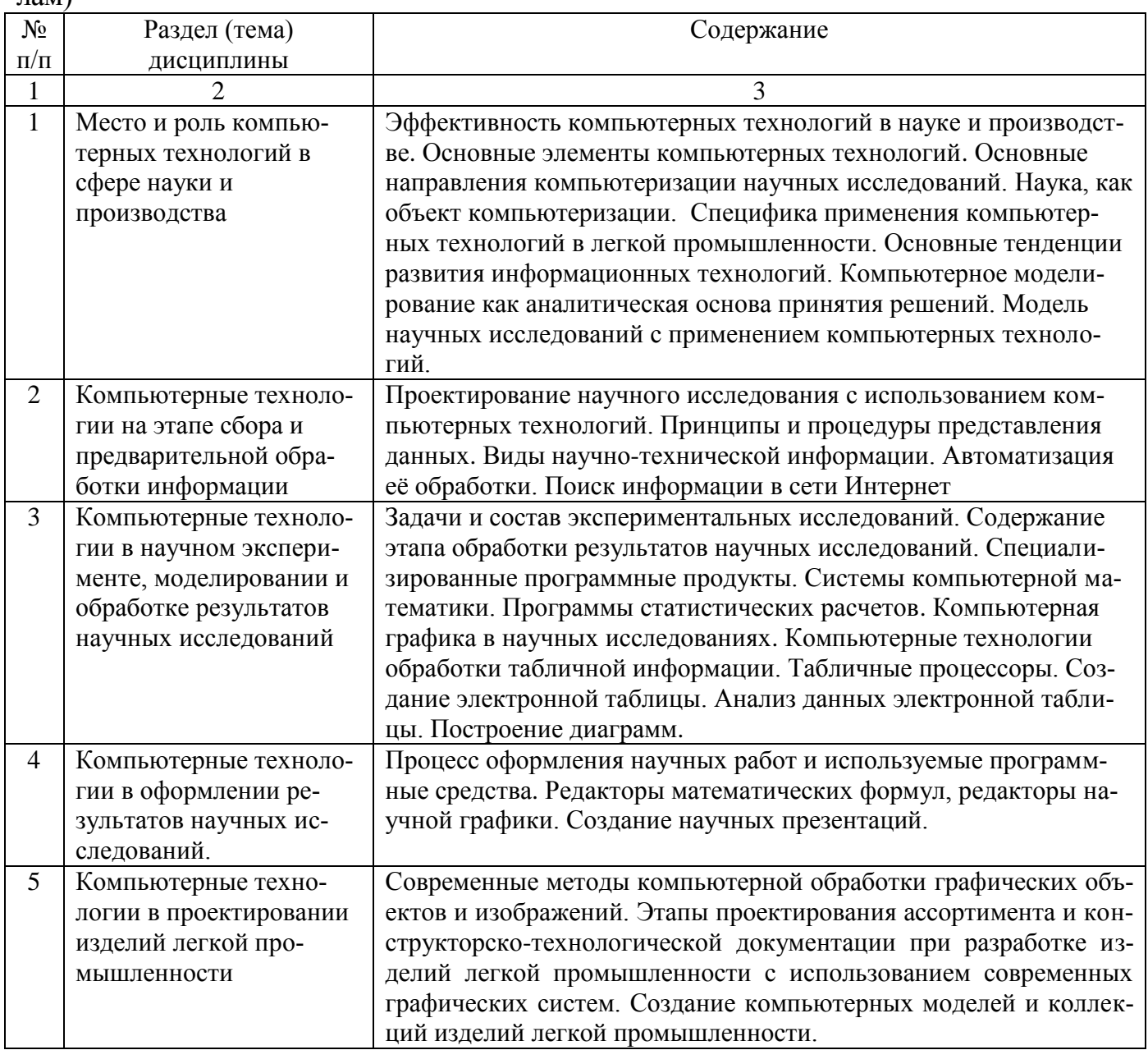

| $N_2$          | Раздел                | Виды деятельно- |                |                | Учебно-    | Формы текущего      | Компе     |
|----------------|-----------------------|-----------------|----------------|----------------|------------|---------------------|-----------|
| $\Pi/\Pi$      | (тема) дисциплины     | сти             |                |                | методичес- | контроля успеваемо- | тенции    |
|                |                       | лек.,           | $N_2$          | $N_2$          | кие мате-  | сти (по неделям се- |           |
|                |                       | час             | лаб.           | пр.            | риалы      | местра)             |           |
| $\mathbf{1}$   | $\overline{2}$        | 3               | $\overline{4}$ | 5              | 6          | 7                   | 8         |
| $\mathbf{1}$   | Место и роль компь-   |                 |                | $\mathbf{1}$   | $Y-1-4$    | P <sub>2</sub>      | $\Pi K-1$ |
|                | ютерных технологий в  |                 |                |                | $MY-4,5$   | T <sub>4</sub>      |           |
|                | сфере науки и         |                 |                |                |            |                     |           |
|                | производства          |                 |                |                |            |                     |           |
| $\overline{2}$ | Компьютерные тех-     |                 |                | $\overline{2}$ | $Y3-6$     | T <sub>6</sub>      | $\Pi K-5$ |
|                | нологии на этапе сбо- |                 |                |                | $MY-4,5$   |                     |           |
|                | ра и предварительной  |                 |                |                |            |                     |           |
|                | обработки информа-    |                 |                |                |            |                     |           |
|                | ЦИИ                   |                 |                |                |            |                     |           |
| $\mathfrak{Z}$ | Компьютерные тех-     |                 | $1-6$          | $\overline{3}$ | $Y-3,8,9$  | T <sub>9</sub>      | $\Pi K-1$ |
|                | нологии в научном     |                 |                |                | $MY-1,4,5$ |                     |           |
|                | эксперименте, моде-   |                 |                |                |            |                     |           |
|                | лировании и обработ-  |                 |                |                |            |                     |           |
|                | ке результатов науч-  |                 |                |                |            |                     |           |
|                | ных исследований      |                 |                |                |            |                     |           |
| $\overline{4}$ | Компьютерные тех-     |                 |                | $\overline{4}$ | $Y-3,4,5$  | T13                 | $\Pi K-1$ |
|                | нологии в оформле-    |                 |                |                | $MY-4,5$   |                     |           |
|                | нии результатов науч- |                 |                |                |            |                     |           |
|                | ных исследований.     |                 |                |                |            |                     |           |
| 5 <sup>5</sup> | Компьютерные тех-     |                 | 7,8            |                | $Y-11$     | $\Pi15$             | $\Pi K-5$ |
|                | нологии в проектиро-  |                 |                |                | $MY-2,3,5$ |                     | $\Pi K-6$ |
|                | вании изделий лег-    |                 |                |                |            |                     | $\Pi K-7$ |
|                | кой промышленности    |                 |                |                |            |                     |           |

Таблица 4.1.2 - Содержание дисциплины и его методическое обеспечение

Т - тестирование, Р - защита (проверка) рефератов, П - проект

# 4.2 Лабораторные работы и (или) практические занятия

# 4.2.1 Лабораторные работы

Таблица 4.2.1 - Лабораторные работы

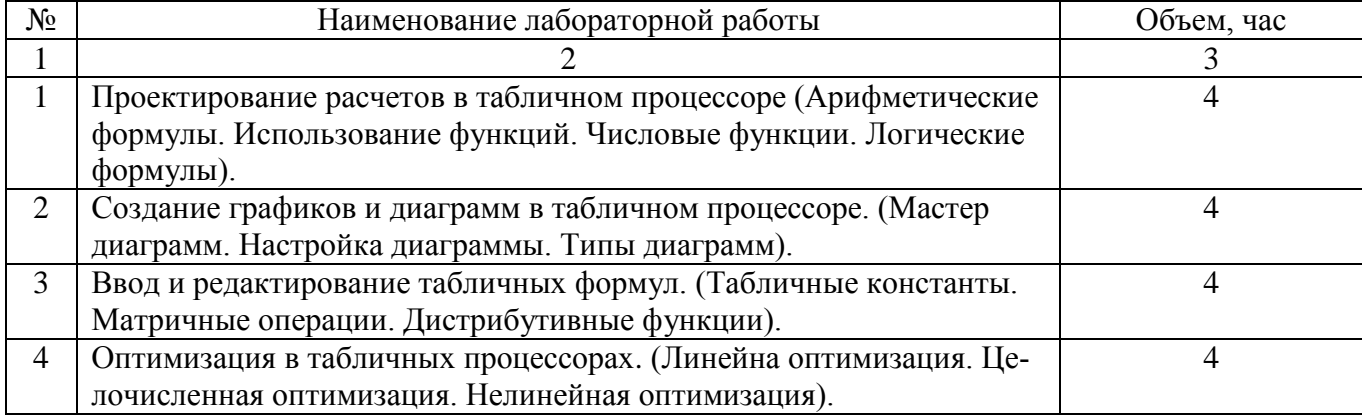

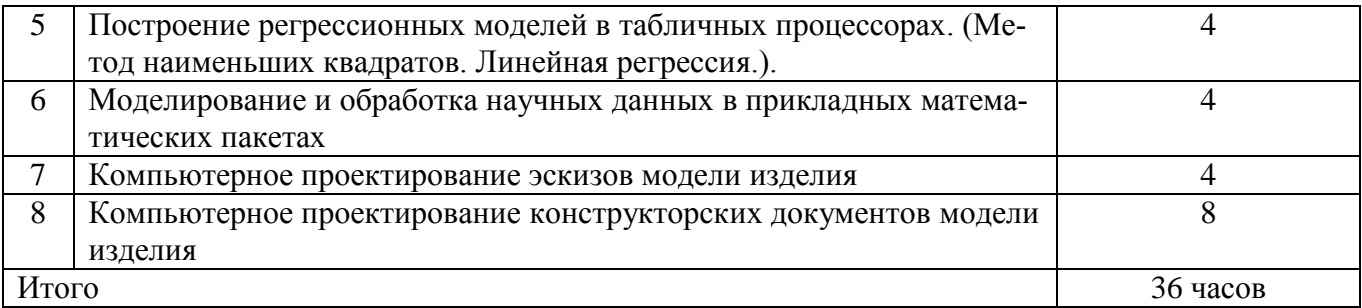

# 4.2.2 Практические занятия

# Таблица 4.2.2 - Практические занятия

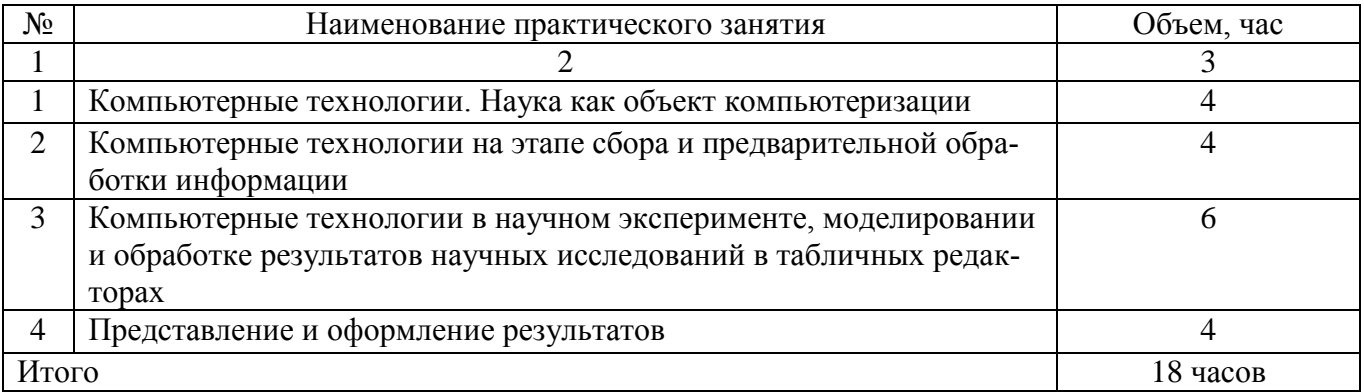

# 4.3 Самостоятельная работа студентов (СРС)

# Таблица 4.3 - Самостоятельная работа студентов

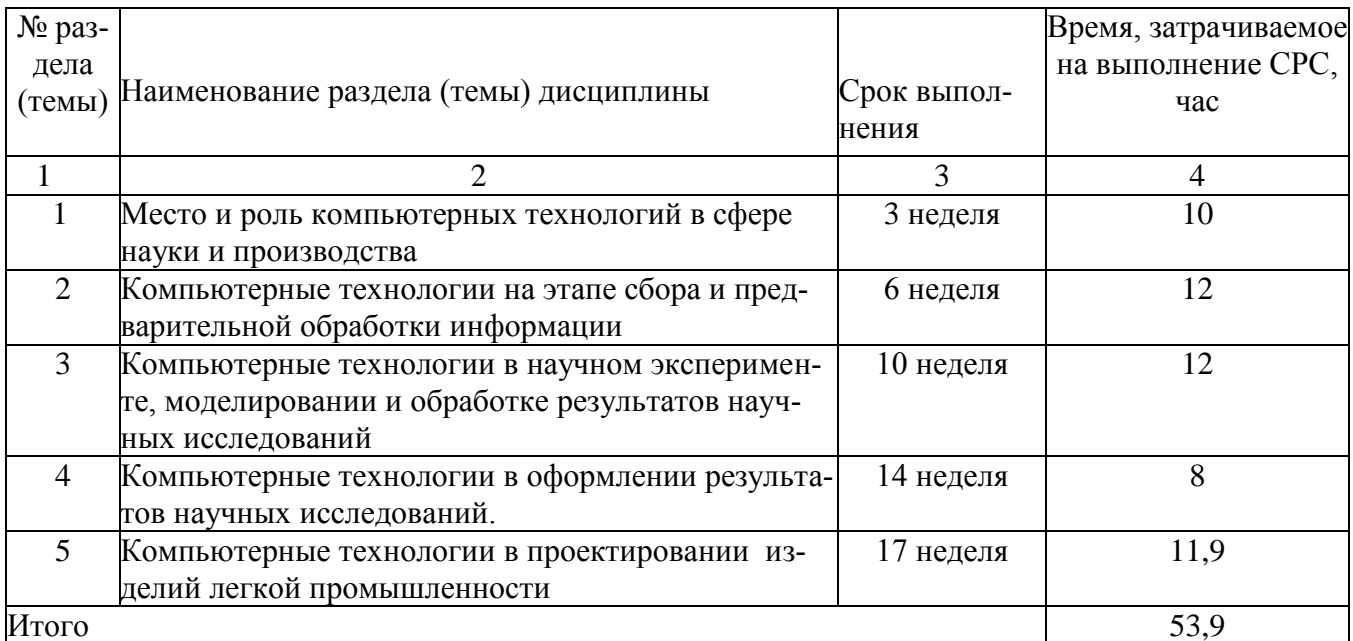

## 5 Перечень учебно-методического обеспечения для самостоятельной работы обучающихся по дисциплине

Студенты могут при самостоятельном изучении отдельных тем и вопросов дисциплин пользоваться учебно-наглядными пособиями, учебным оборудованием и методическими разработками кафедры в рабочее время, установленное Правилами внутреннего распорядка работников.

Учебно-методическое обеспечение для самостоятельной работы обучающихся по данной дисциплине организуется:

библиотекой университета:

библиотечный фонд укомплектован учебной, методической, научной, периодической, справочной и художественной литературой в соответствии с УП и данной РПД;

• имеется доступ к основным информационным образовательным ресурсам, информационной базе данных, в том числе библиографической, возможность выхода в Интернет.

кафедрой:

обеспечения доступности путем необходимого учебновсего методического и справочного материала;

путем предоставления сведений о наличии учебно-методической литературы, современных программных средств.

• путем разработки:

- методических рекомендаций, пособий по организации самостоятельной работы студентов;

- тем рефератов;

- вопросов к зачету;

-методических указаний к выполнению лабораторных работ, практических занятий И Т.Д.

типографией университета:

- помощь авторам в подготовке и издании научной, учебной и методической литературы;

-удовлетворение потребности в тиражировании научной, учебной и методической литературы.

#### 6 Образовательные технологии

Реализация компетентностного подхода предусматривает широкое использование в образовательном процессе активных и интерактивных форм проведения занятий в сочетании с внеаудиторной работой с целью формирования универсальных, общепрофессиональных и профессиональных компетенций обучающихся. В рамках дисциплины предусмотрены встречи с экспертами и специалистами Комитета по труду и занятости населения Курской области.

Таблица 6.1 - Интерактивные образовательные технологии, используемые при проведении аудиторных занятий

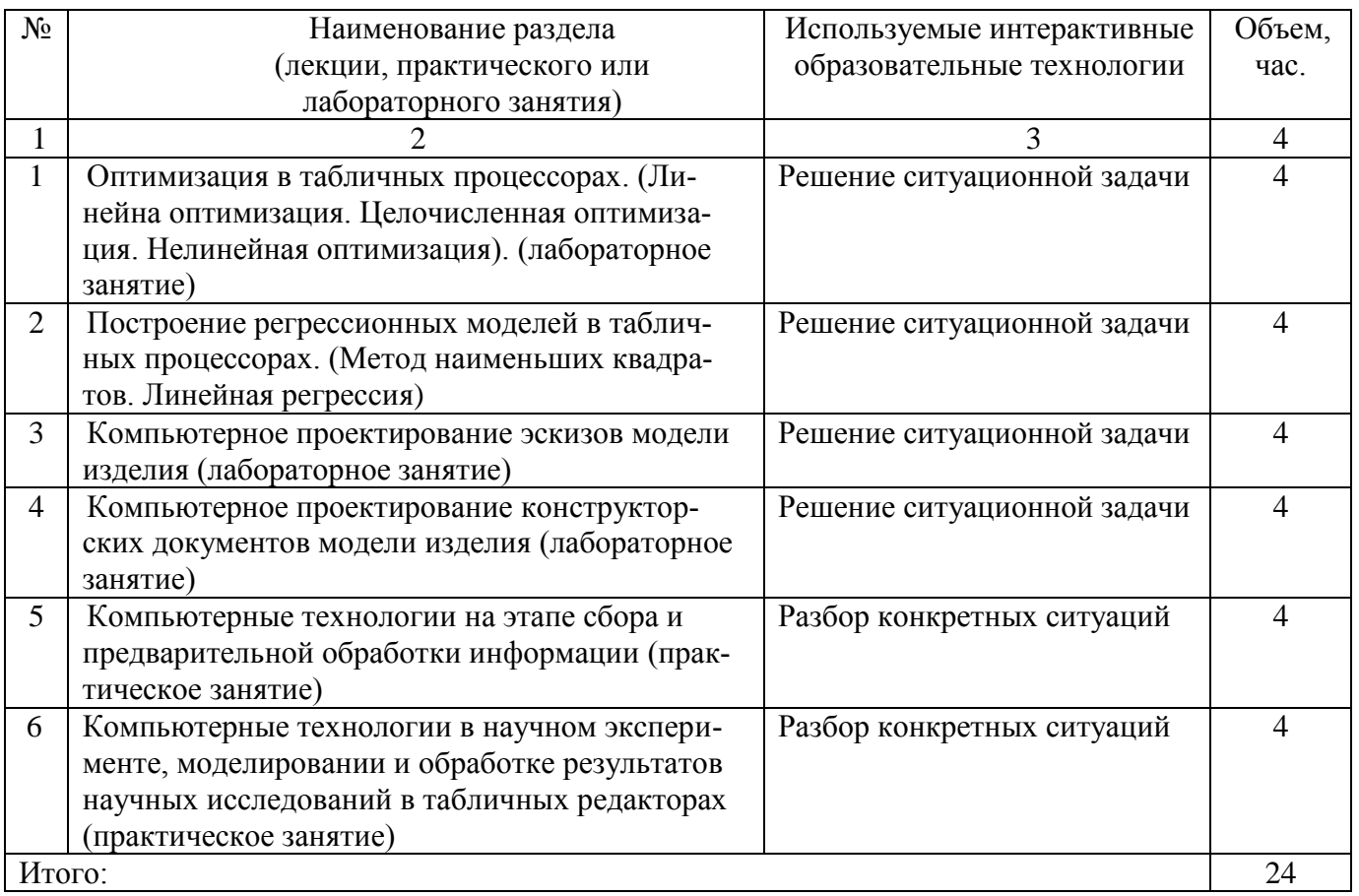

# 7 Фонд оценочных средств для проведения промежуточной аттестации обучающихся по дисциплине

# 7.1 Перечень компетенций с указанием этапов их формирования в процессе освоения основной профессиональной образовательной программы

Таблица 7.1 - Этапы формирования компетенций

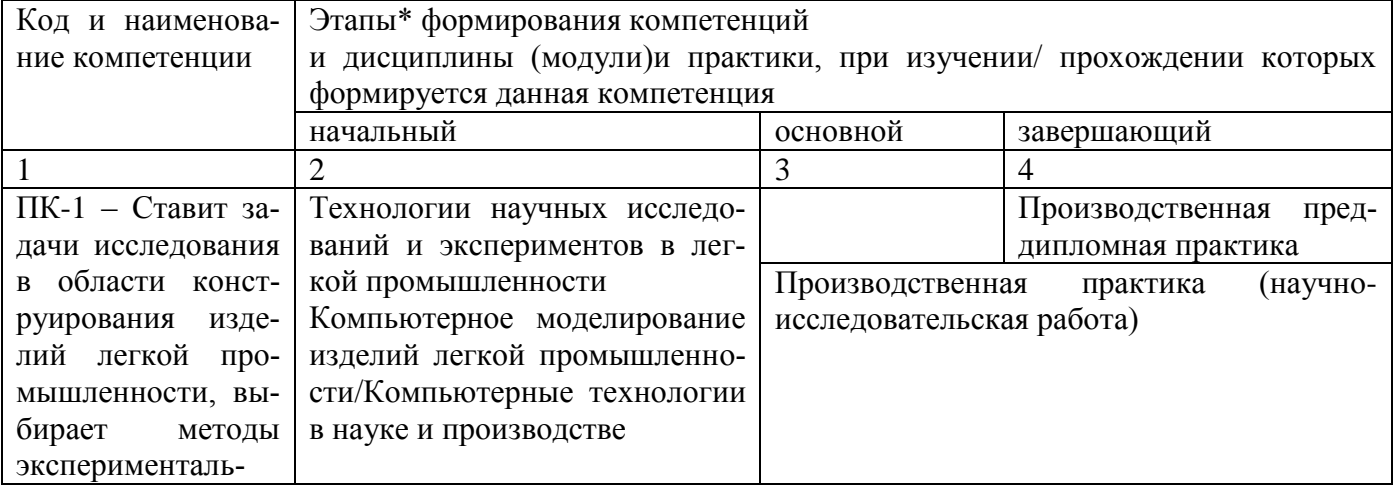

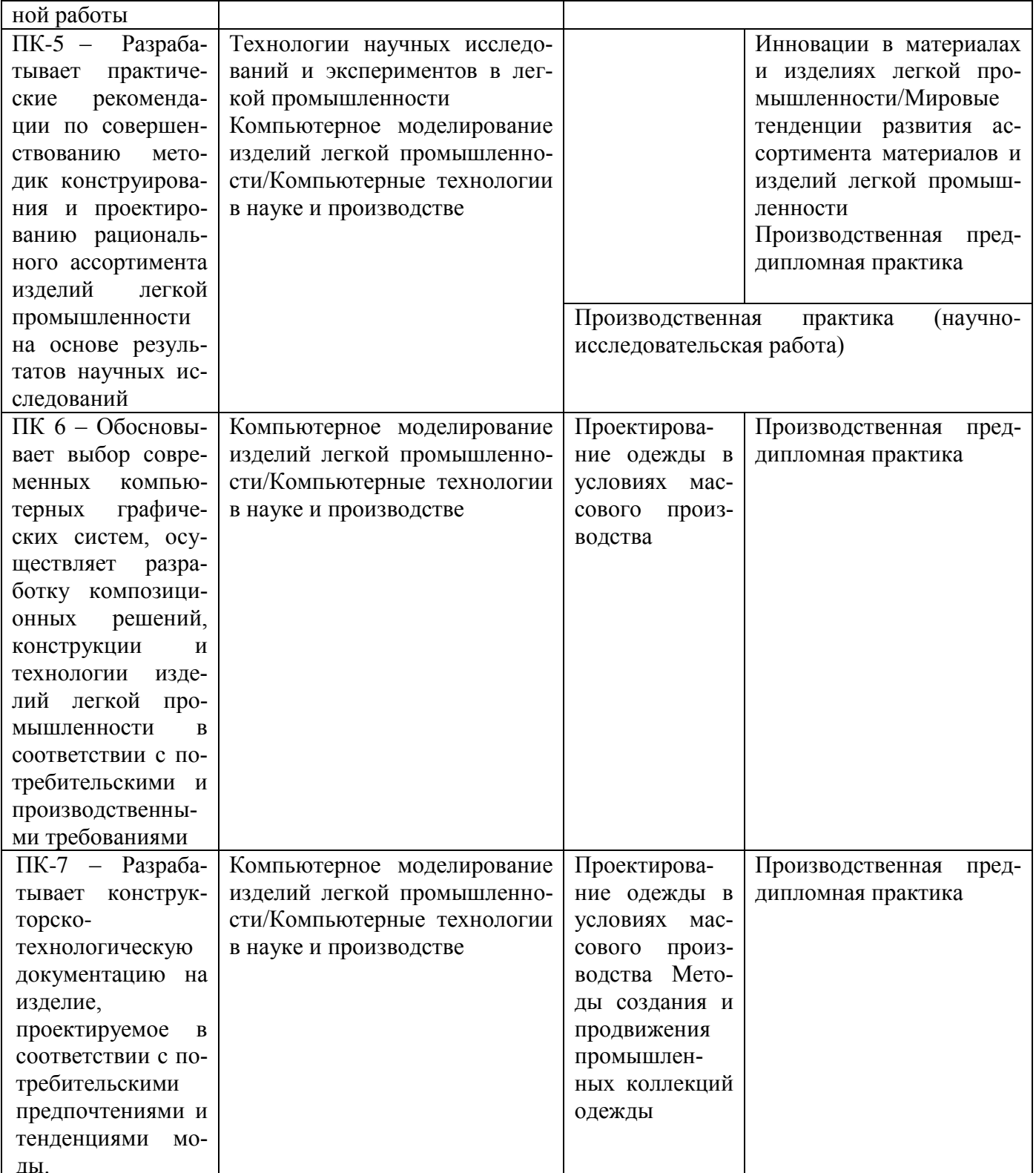

# 7.2 Описание показателей и критериев оценивания компетенций на различных этапах их формирования, описание шкал оценивания

Таблица 7.2 - Показатели и критерии оценивания компетенций, шкала оценивания

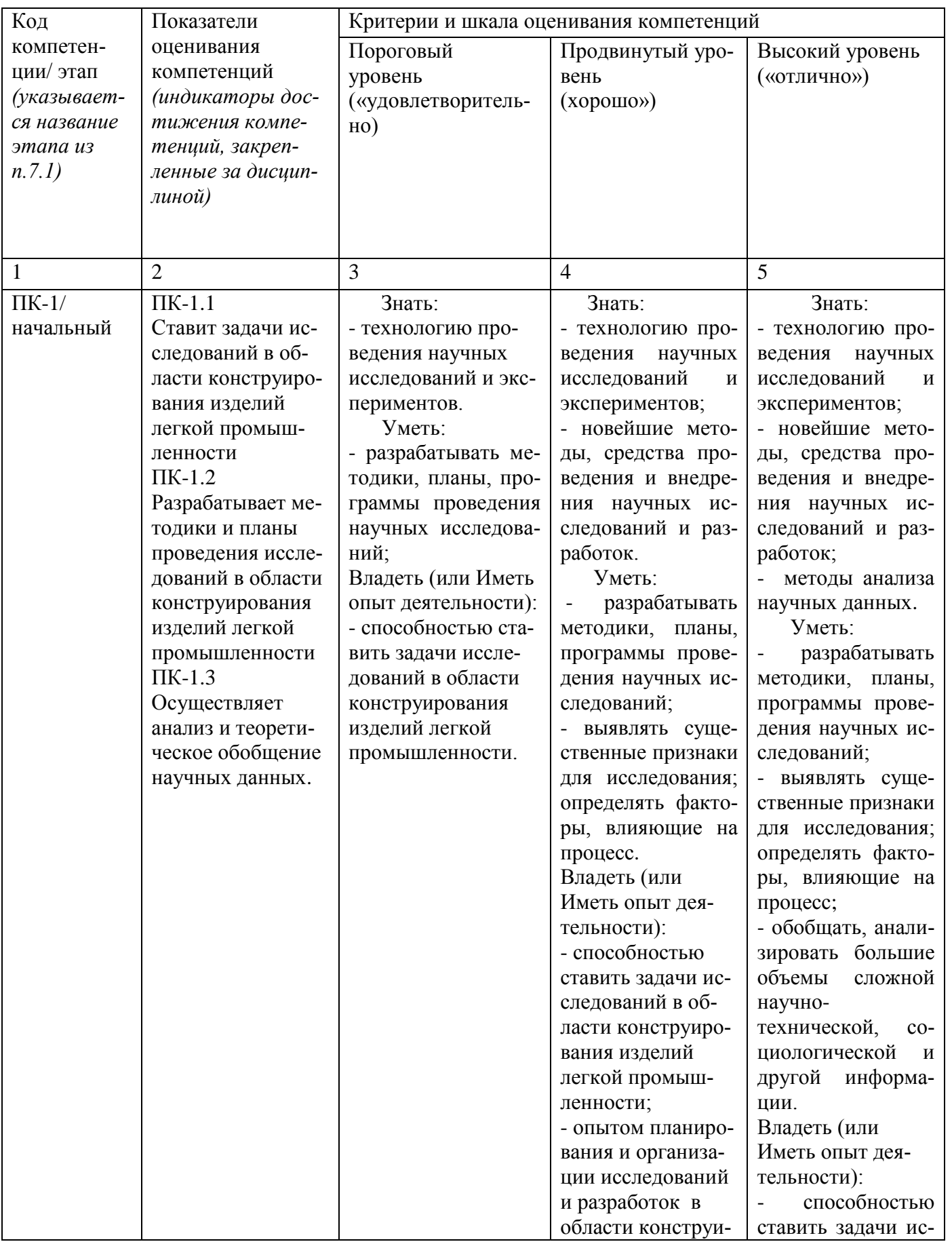

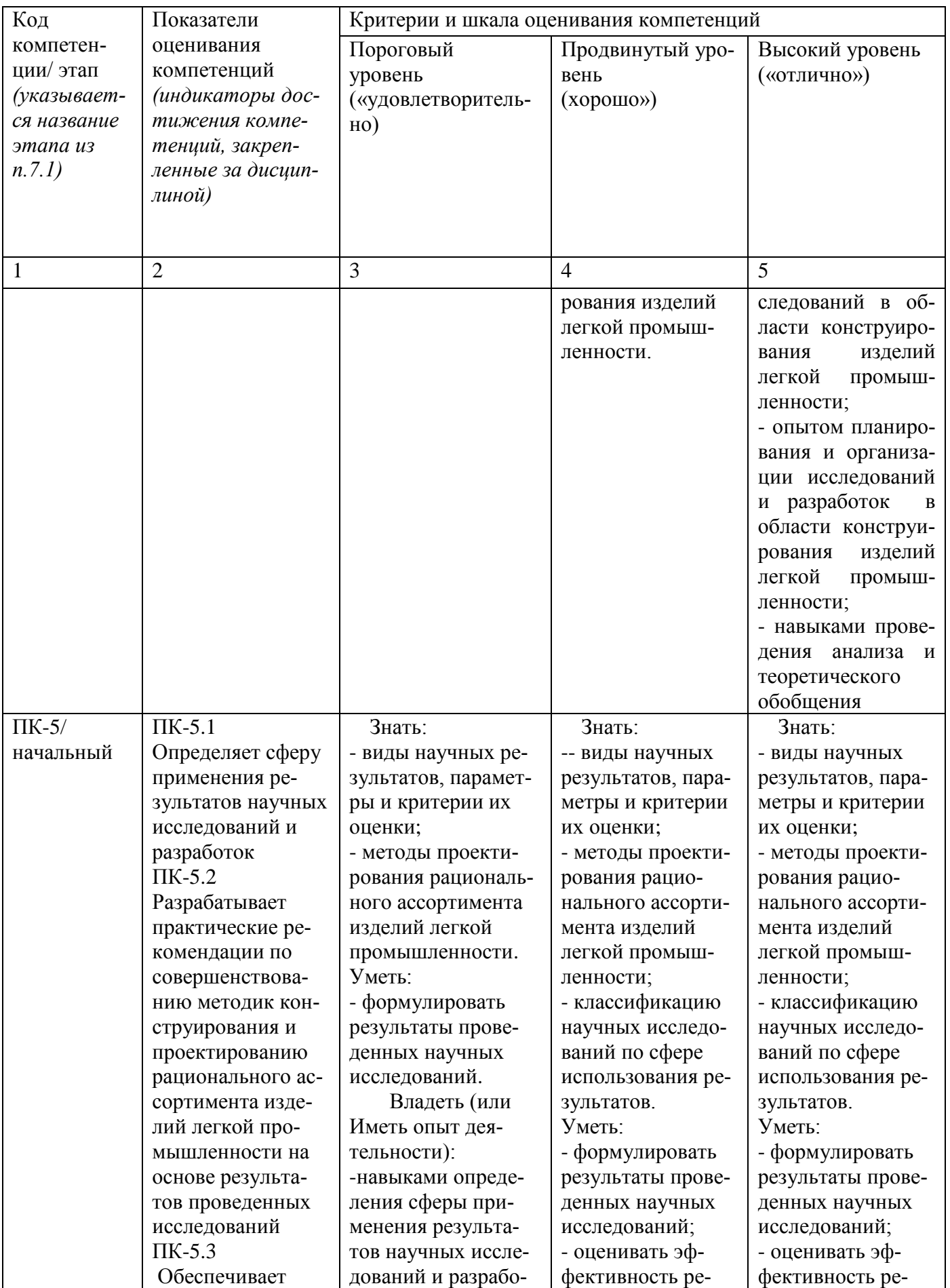

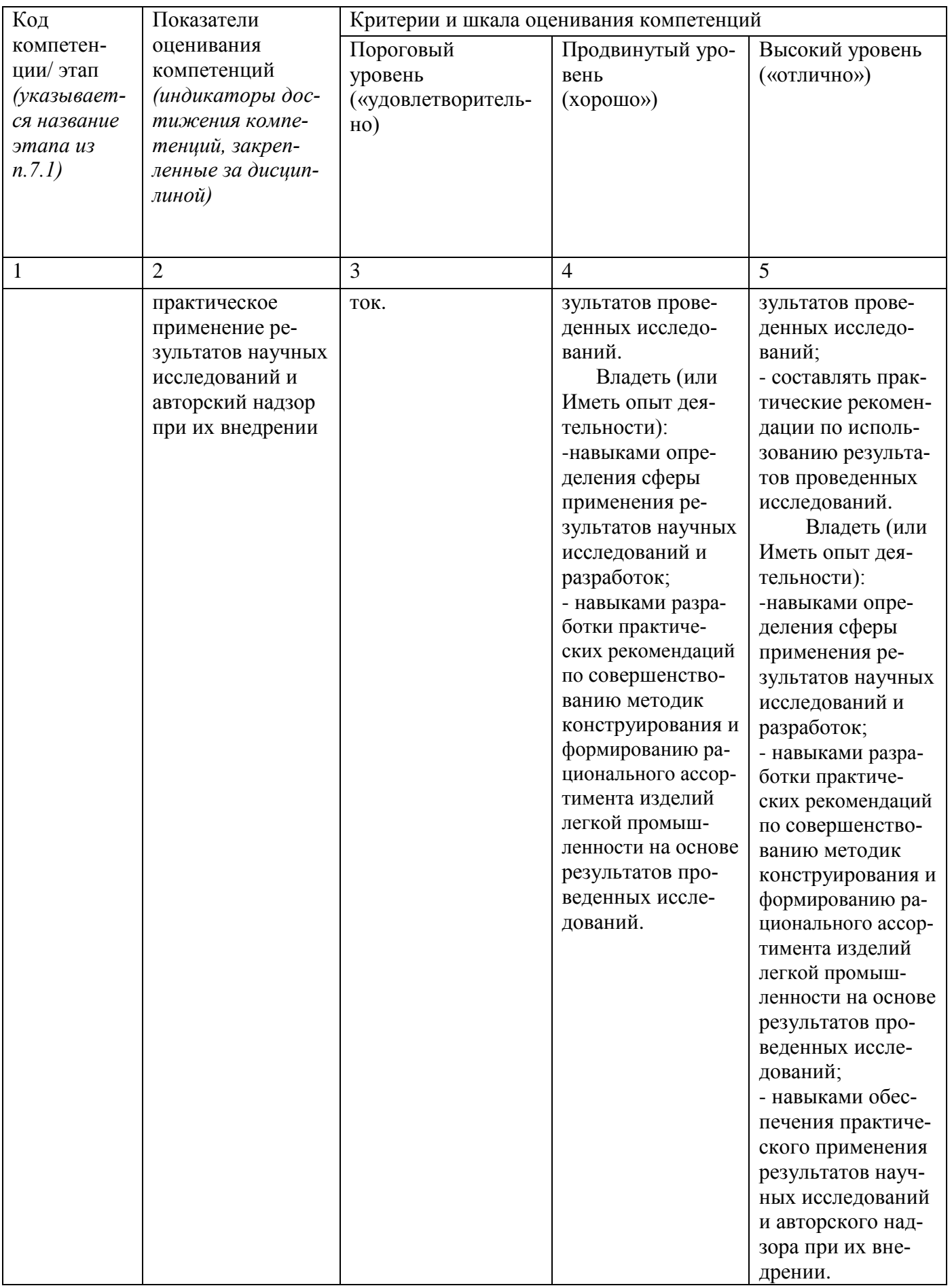

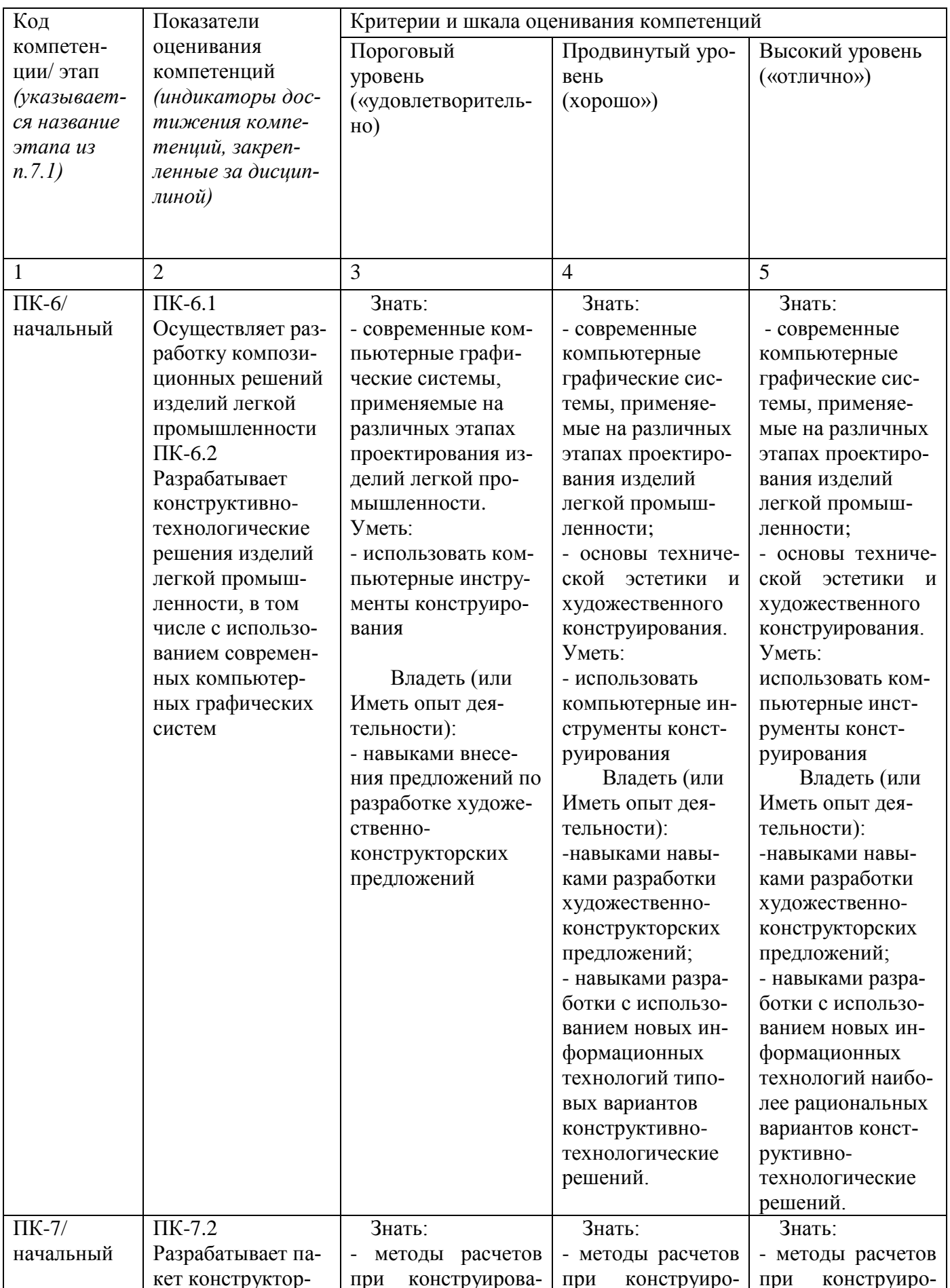

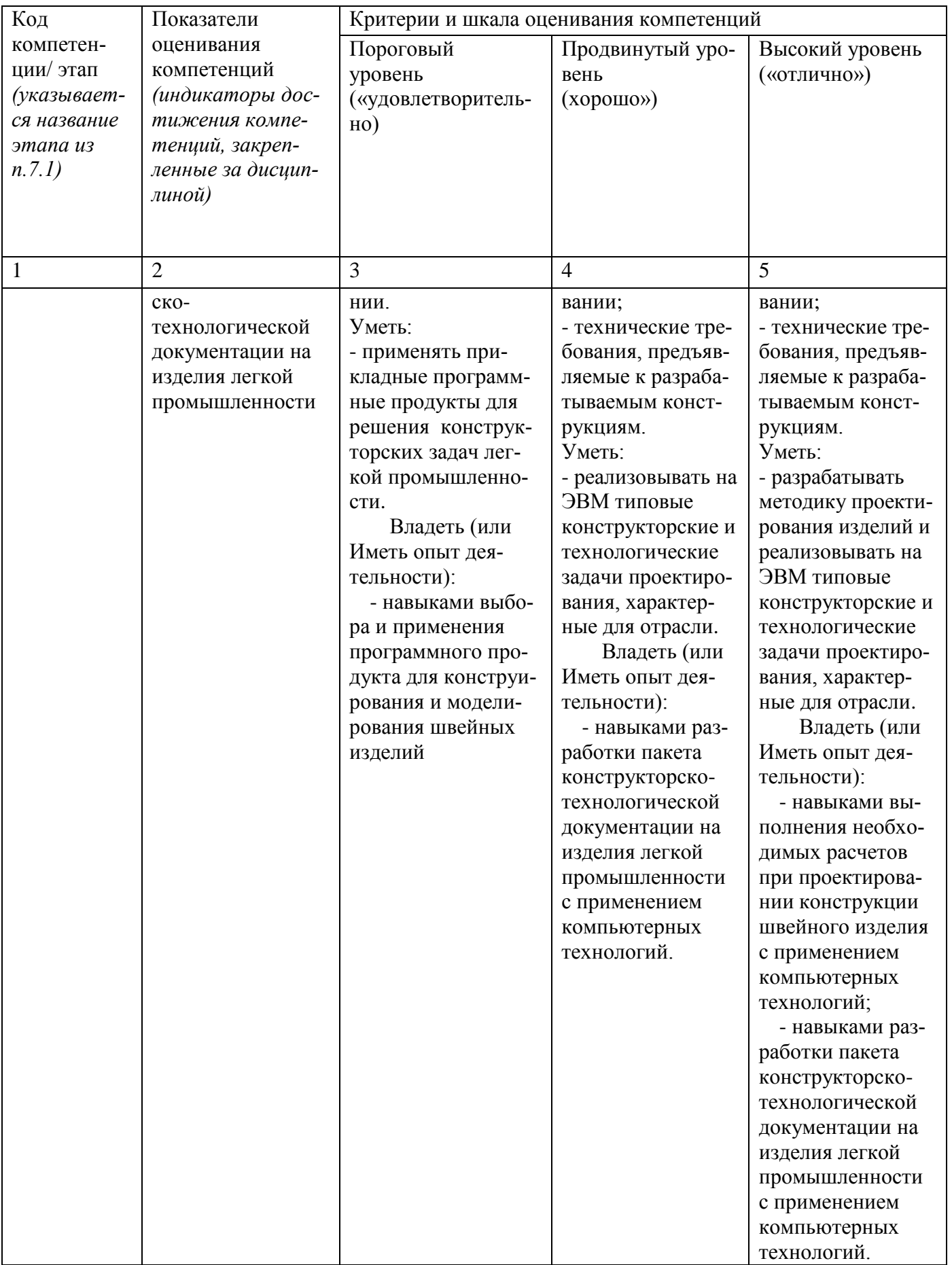

7.3 Типовые контрольные задания или иные материалы, необходимые для оценки знаний, умений, навыков и (или) опыта деятельности, характеризующих этапы формирования компетенций в процессе освоения основной профессиональной образовательной программы

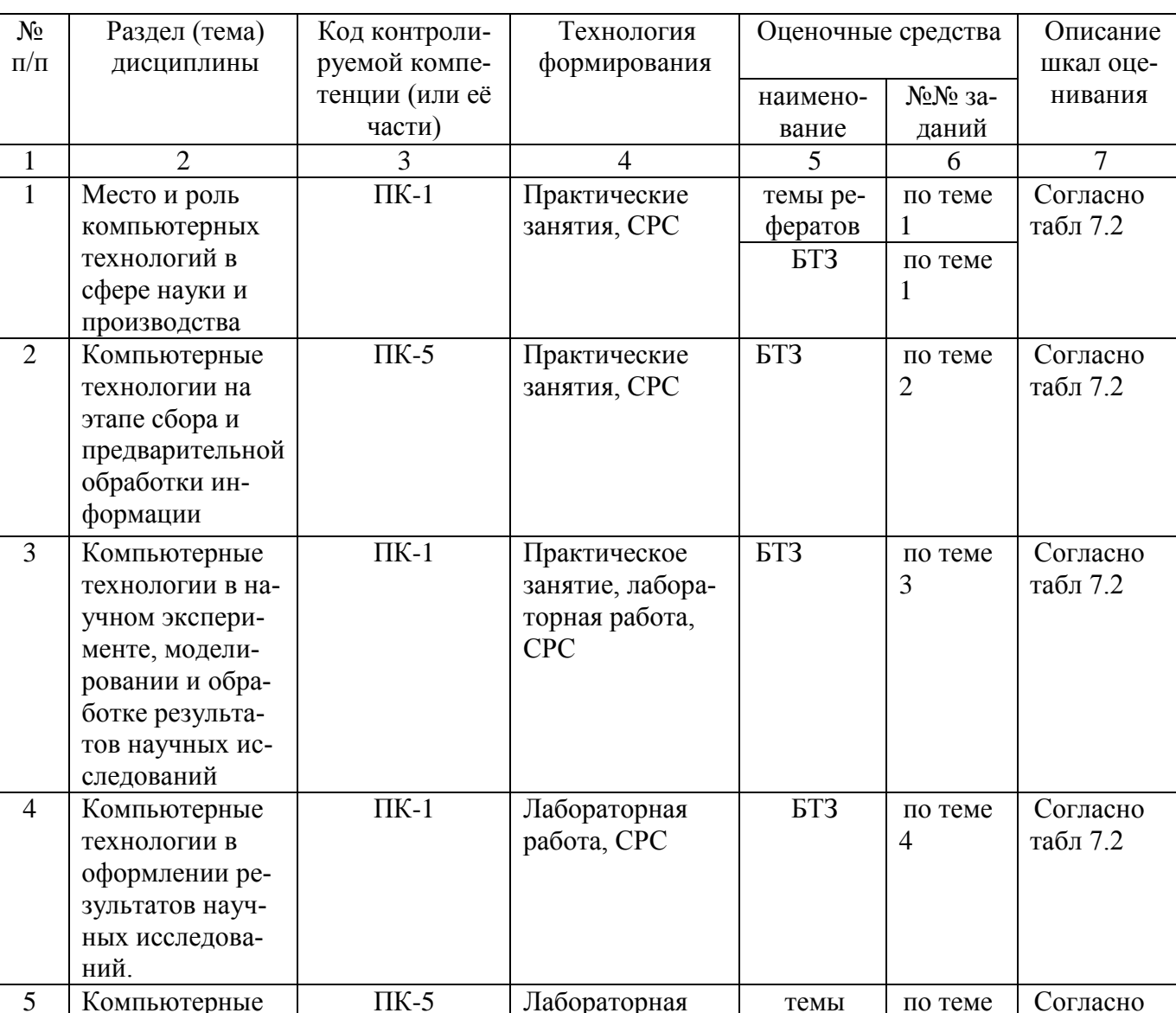

Таблица 7.3 - Паспорт комплекта оценочных средств для текущего контроля Успеваемости

БТЗ - банк вопросов и заданий в тестовой форме.

 $\Pi K-6$ 

 $\Pi K-7$ 

технологии в

сти

проектировании

изделий легкой промышленно-

> Примеры типовых контрольных заданий для проведения текущего контроля успеваемости

работа, СРС

 $5\overline{)}$ 

проектов

табл 7.2

Вопросы в тестовой форме по разделу (теме) 1. «Место и роль компьютерных технологий в сфере науки и производства»

1. Компьютерная технология - это

а) обобщённое название технологий, отвечающих за хранение, передачу, обработку, защиту и воспроизведение информации с использованием компьютеров

б) совокупность способов обработки или переработки материалов, изготовление изделий, проведение различных производственных операций

в) совокупность методов обработки, изготовления, изменения состояния, свойств, формы сырья, материала или полуфабриката, осуществляемых в процессе производства продукции

г) дисциплина, изучающая физические, химические, механические закономерности, действующие в технологических процессах

Темы рефератов

1. Современные тенденции в развитии компьютерной техники.

2. Современные тенденции в развитии программного обеспечения.

3. Методы применения современных компьютерных технологий для повышения эффективности научных исследований в легкой промышленности.

4. Направления исследований и разработок в области систем искусственного интеллекта

Темы проектов:

- 1. Разработать графическую конфекционную карту на полупальто женское с использованием компьютерных технологий
- 2. Разработать графическую конфекционную карту на комбинезон женский с использованием компьютерных технологий
- 3. Разработать графическую конфекционную карту на пальто мужское с использованием компьютерных технологий

Полностью оценочные материалы и оценочные средства для проведения текущего контроля успеваемости представлены в УММ по дисциплине.

Типовые задания для проведения промежуточной аттестации обучающихся

Промежуточная аттестация по дисциплине проводится в форме зачета. Зачет проводится в виде компьютерного тестирования.

Для тестирования используются контрольно-измерительные материалы (КИМ) - вопросы и задания в тестовой форме, составляющие банк тестовых заданий (БТЗ) по дисциплине, утвержденный в установленном в университете порядке.

Проверяемыми на промежуточной аттестации элементами содержания являются темы дисциплины, указанные в разделе 4 настоящей программы. Все темы дисциплины отражены в КИМ в равных долях (%). БТЗ включает в себя не менее

100 заданий и постоянно пополняется. БТЗ хранится на бумажном носителе в составе УММ и электронном виде в ЭИОС университета.

Для проверки знаний используются вопросы и задания в различных формах:

- закрытой (с выбором одного или нескольких правильных ответов),
- открытой (необходимо вписать правильный ответ),
- на установление правильной последовательности,

- на установление соответствия.

Умения, навыки (или опыт деятельности) и компетенции проверяются с помощью компетентностно-ориентированных задач (ситуационных, производственных или кейсового характера) и различного вида конструкторов. Все задачи являются многоходовыми. Некоторые задачи, проверяющие уровень сформированности компетенций, являются многовариантными. Часть умений, навыков и компетенций прямо не отражена в формулировках задач, но они могут быть проявлены обучающимися при их решении.

В каждый вариант КИМ включаются задания по каждому проверяемому элементу содержания во всех перечисленных выше формах и разного уровня сложности. Такой формат КИМ позволяет объективно определить качество освоения обучающимися основных элементов содержания дисциплины и уровень сформированности компетенций.

> Примеры типовых заданий для проведения промежуточной аттестации обучающихся

Задание в закрытой форме:

Какие пакеты прикладных программ предназначены для поддержки работы конструкторов и технологов, связанной с подготовкой чертежей, схем, графическим моделированием и конструированием

- а) автоматизированного проектирования
- б) общего назначения
- в) специального назначения

Задание в открытой форме:

Упорядоченная последовательность команд (инструкций) компьютера для решения задачи - это

Задание на установление правильной последовательности:

Выберите верную последовательность набора команд построения т. 342 в соответствии с представленным рисунком в графической CAD- системе (EleandrCAD, AutoCAD)

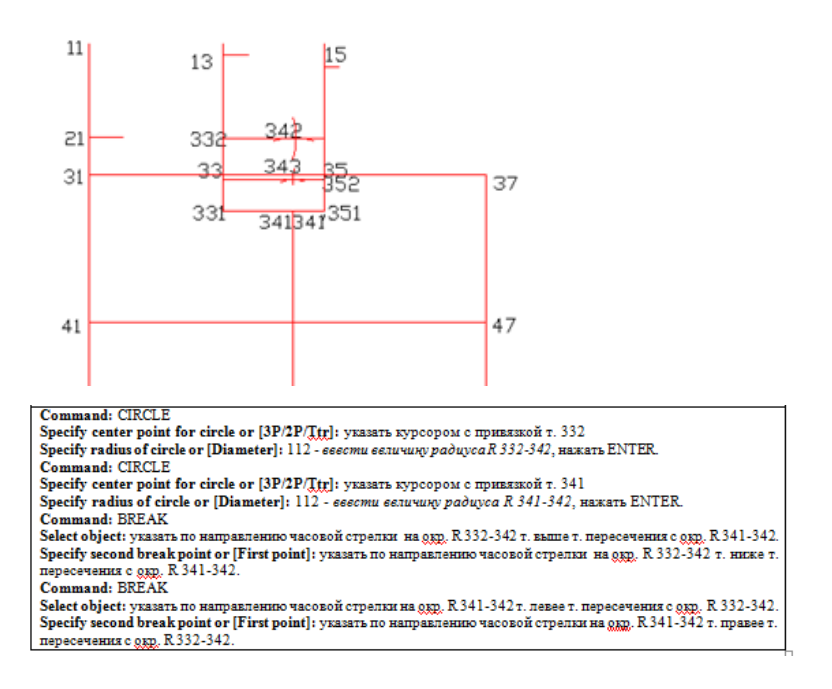

Задание на установление соответствия:

Установите правильное соответствие представленных вычислений в табличном процессоре полученным показателям

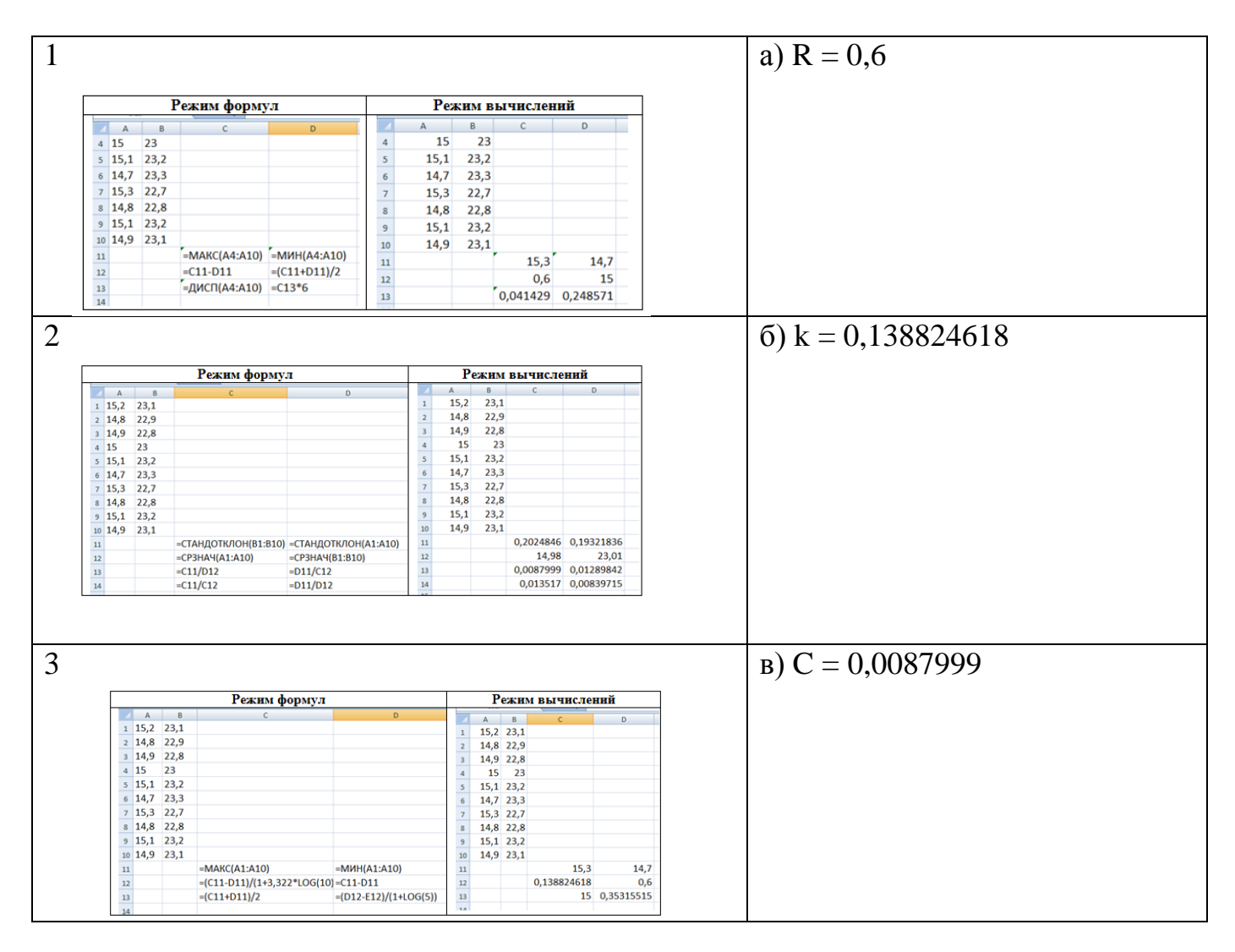

Компетентностно-ориентированная задача:

Составьте однофакторное регрессионное уравнение, полученное средствами электронных таблиц по представленным данным

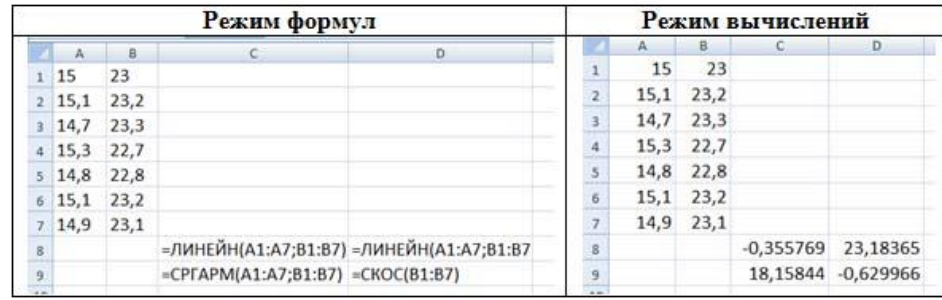

Полностью оценочные материалы и оценочные средства для проведения промежуточной аттестации обучающихся представлены в УММ по дисциплине.

## 7.4 Методические материалы, определяющие процедуры оценивания знаний, умений, навыков и (или) опыта деятельности, характеризующих этапы формирования компетенций

Процедуры оценивания знаний, умений, навыков и (или) опыта деятельности, характеризующих этапы формирования компетенций, регулируются следующими нормативными актами университета:

- положение П 02.016 " О балльно-рейтинговой системе оценивания результатов обучения по дисциплинам (модулям) и практикам при освоении обучающимися образовательных программ";

- методические указания, используемые в образовательном процессе, указанные в списке литературы.

Для текущего контроля успеваемости по дисциплине в рамках действующей в университете балльно-рейтинговой системы применяется следующий порядок начисления баллов:

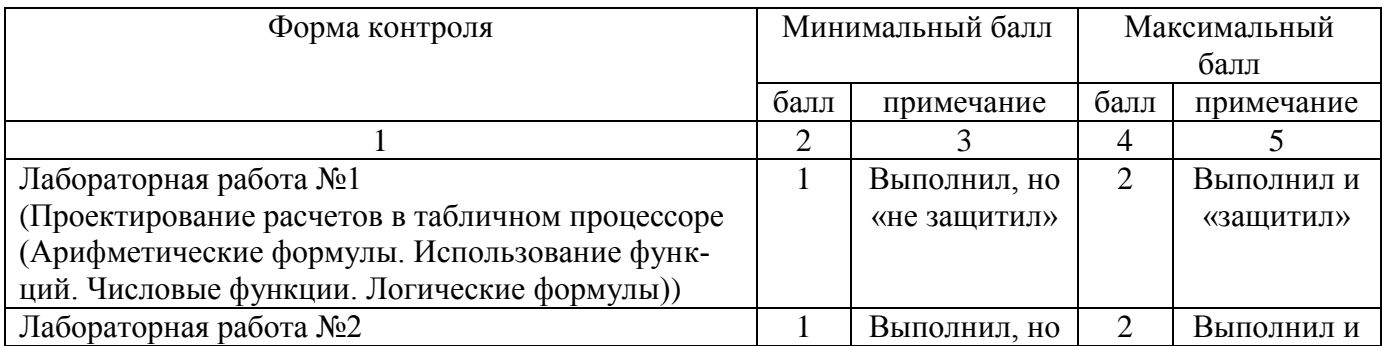

Таблица 7.4 – Порядок начисления баллов в рамках БРС

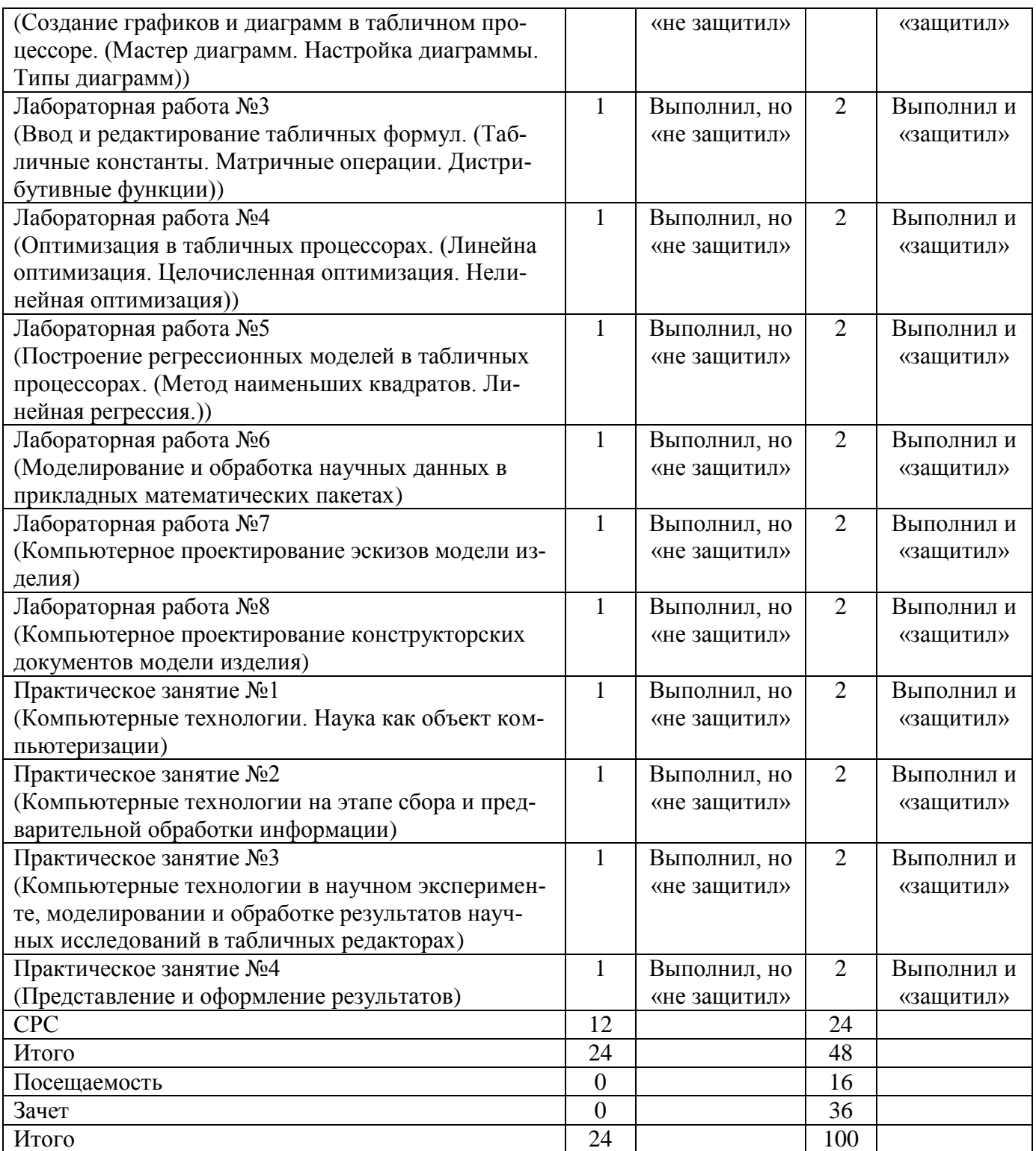

*Для промежуточной аттестации обучающихся*, проводимой в виде тестирования, используется следующая методика оценивания знаний, умений, навыков и (или) опыта деятельности. В каждом варианте КИМ –16 заданий (15 вопросов и одна задача).

Каждый верный ответ оценивается следующим образом:

- задание в закрытой форме –2балла,
- задание в открытой форме 2 балла,
- задание на установление правильной последовательности 2 балла,
- задание на установление соответствия 2 балла,
- решение компетентностно-ориентированнойзадачи 6 баллов.

Максимальное количество баллов за тестирование –36 баллов.

# **8 Перечень основной и дополнительной учебной литературы, необходимой для освоения дисциплины**

# **8.1 Основнaя учебная литерaтурa**

1. Мухутдинов, А.Р. Основы моделирования и оптимизации материалов и процессов в Microsoft Excel [Электронный ресурс]: учебное пособие / А.Р. Мухутдинов, З.Р. Вахидова, М.Р. Файзуллина. – Казань: Изд-во КНИТУ, 2017. – 172 с.//Режим доступа - [http://biblioclub.ru](http://biblioclub.ru/index.php?page=book&id=560915)

2. Фаткуллина, Р.Р. Анализ технологических данных с использованием Microsoft Excel [Электронный ресурс]: учебное пособие / Р.Р. Фаткуллина . – Казань: Изд-во КНИТУ, 2014. – 80 с. //Режим доступа – [http://biblioclub.ru/](http://biblioclub.ru/index.php?page=book&id=427918)

3. Громов, Ю.Ю. Информационные технологии [Электронный ресурс]: учебник / Ю.Ю. Громов, И.В. Дидрих, О.Г. Иванова, М.А. Ивановский, В.Г. Однолько.. – Тамбов : Изд-во ФГБОУ ВПО "ТГТУ", 2015. – 260 с. //Режим доступа – [http://biblioclub.ru/](http://biblioclub.ru/index.php?page=book&id=444641)

4. Абуталипова, Л. Н. Основы применения ЭВМ в технологиях легкой промышленности [Электронный ресурс]: учебное пособие / Л. Н. Абуталипова, Р. Р. Фаткуллина ; Казанский национальный исследовательский технологический университет. – Казань : Казанский научно-исследовательский технологический университет (КНИТУ), 2016. – 120 с. // Режим доступа: URL: [https://biblioclub.ru/](https://biblioclub.ru/index.php?page=book&id=500427)

5. Пакулин, В. Н. Проектирование в AutoCAD [Электронный ресурс]/ В. Н. Пакулин. – 2-е изд., испр. – Москва : Национальный Открытый Университет «ИНТУИТ», 2016. – 425 с. //Режим доступа: [http://biblioclub.ru/.](http://biblioclub.ru/)

# **8.2 Дополнительная учебная литература**

6. Плещинская, И.Е. Интерактивные системы Scilab, Matlab, Mathcad Электронный ресурс]: учебное пособие / И.Е. Плещинская, А.Н. Титов, Е.Р. Бадертдинова, С.И. Дуев.- Казань: Изд-во КНИТУ, 2014. – 195 с. //Режим доступа: [http://biblioclub.ru/.](http://biblioclub.ru/)

7. Компьютерная графика [Электронный ресурс]: учебное пособие / сост. И.П. Хвостова, О.Л. Серветник, О.В. Вельц. - Ставрополь : СКФУ, 2014. - 200 с. //Режим доступа: [http://biblioclub.ru/.](http://biblioclub.ru/)

8. Федотова, Е.Л. Информационные технологии в науке и образовании [Текст]: учебное пособие / Е. Л. Федотова, А. А. Федотов. М.: ФОРУМ: ИНФРА-М, 2015. - 334 с.

9. Добровольская, Татьяна Александровна. Использование графической среды AutoCAD при геометрическом моделировании объектов легкой промышленности [Текст] : учебное пособие / Юго-Зап. гос. ун-т. – Курск : ЮЗГУ, 2010. - 183 с.

10. Добровольская, Татьяна Александровна. Использование графической среды AutoCAD при геометрическом моделировании объектов легкой промышленности [Электронный ресурс] : учебное пособие / Юго-Зап. гос. ун-т. - Курск : ЮЗГУ, 2010. -183 с.

11. Онокой, Л. С. Компьютерные технологии в науке и образовании [Текст]: учебное пособие / Л. С. Онокой, В. М. Титов. М.: ФОРУМ: ИНФРА-М, 2014.- 223 с.

12. Добровольская, Т.А. Методы и средства исследования технологических процессов и объектов легкой промышленности [Текст]: учебное пособие / Т.А. Добровольская, Т.И. Леонтьева; Курск.гос. техн. ун-т. Курск: ЮЗГУ, 2006 г. - 190 с.

### **8.3 Перечень методических указаний**

1. Обработка данных научных исследований легкой промышленности с применением табличных редакторов [Электронный ресурс]: методические рекомендации по выполнению лабораторных работ / Юго-Зап. гос. ун-т; сост.: Т.А. Добровольская, Ю.А.Мальнева. - Курск: ЮЗГУ, 2023. - 24 с.

1

- 2. Проектирование коллекций моделей одежды на основе компьютерных технологий [Электронный ресурс]: методические указания по выполнению лабораторных работ/ Юго-Зап. гос. ун-т; сост.: Т.А. Добровольская. - Курск: ЮЗГУ, 2022. - 14 с.
- 3. Разработка конструкторской документации при проектировании одежды с использованием компьютерных технологий [Электронный ресурс]: методические указания по выполнению лабораторных работ / Юго-Зап. гос. ун-т; сост.: Т.А. Добровольская. - Курск: ЮЗГУ, 2022. - 76 с. 1
- 4. Компьютерные технологии в науке и производстве [Электронный ресурс]: методические указания по выполнению практических занятий / Юго-Зап. гос. унт; сост.: Т.А. Добровольская. - Курск: ЮЗГУ, 2023. - 33 с.
- 5. Компьютерные технологии в науке и производстве [Электронный ресурс]: методические рекомендации по выполнению самостоятельной работы/ Юго-Зап. гос. ун-т; сост.: Т.А. Добровольская. - Курск: ЮЗГУ, 2022. - 7 с

# **8.4 Другие учебно-методические материалы**

Отраслевые научно-технические журналы в библиотеке университета

- 1. Известия вузов. Технология легкой промышленности
- 2. Известия вузов. Технология текстильной промышленности
- 3. Журнал "Ателье"

# **9 Перечень ресурсов информационно-телекоммуникационной сети «Интернет», необходимых для освоения дисциплины**

1. Электронно-библиотечная система «Университетская библиотека онлайн». [http://www.biblioclub.ru](http://www.biblioclub.ru/)

2. Научная электронная библиотека [http://elabrary.ru](http://elabrary.ru/)

3. Электронная библиотека ЮЗГУ [http://lib.swsu.ru](http://lib.swsu.ru/)

4. Электронная информационно-образовательная среда университета [http://do.swsu.org](http://www.biblioclub.ru/)

5. Официальный сайт Центрального научно-исследовательского института швейной промышленности [http://www.cniishp.ru](http://www.cniishp.ru/)

6. Информационный сайт, представляющий статьи из различных номеров InterModa.Ru [http://www.intermoda.ru](http://www.intermoda.ru/)

7. Сайт «Информационный центр легкой промышленности» [http://www.legprominfo.ru](http://www.legprominfo.ru/)

#### **10 Методические указания для обучающихся по освоению дисциплины**

Основными видами аудиторной работы студента при изучении дисциплины «Компьютерные технологии в науке и производстве» являются лабораторные и практические занятия. Студент не имеет права пропускать занятия без уважительных причин. На лабораторных работах изучаются основные понятия темы, связанные с ней теоретические и практические проблемы, даются рекомендации для самостоятельной работы. Лабораторные занятия обеспечивают: контроль подготовленности студента; закрепление учебного материала; приобретение опыта устных публичных выступлений, ведения дискуссии, в том числе аргументации и защиты выдвигаемых положений и тезисов.

На первом этапе нужно обязательно усвоить весь комплекс понятий и определений и научится четко формулировать задачу моделирования технологических процессов или любую другую прикладную задачу (ситуацию), в которой существует причинно-следственная взаимосвязь свойств изучаемого объекта и прогнозируемых свойств готового изделия текстильной промышленности. Необходимо закрепление полученных теоретических знаний на практике, посредством решения задач или предлагаемых производственных ситуаций. Необходимо постоянно при подготовке к лабораторным работам пользоваться справочной и периодической литературой. Студент должен систематически выполнять домашние задания и готовиться к предстоящим лабораториям и практическим занятиям.

Для эффективного усвоения данной дисциплины студентам рекомендуется: для наилучшего овладения конкретной программой фиксировать в тетради для лабораторных работ команды и последовательность действий выполняемых на ПЭВМ при решении определенной задачи;

- для выполнения индивидуального контрольного задания по теме лабораторного занятия вначале составить последовательность команд для его выполнения, а затем осуществить их на ПЭВМ;

По заданию преподавателя студенты могут готовить рефераты по отдельным темам дисциплины, выступать на занятиях с докладами.

Качество учебной работы студентов преподаватель оценивает по результатам тестирования, собеседования, защиты отчетов по лабораторным работам, а также по результатам докладов.

В процессе обучения преподаватели используют активные формы работы со студентами: участие в групповых и индивидуальных консультациях (собеседовании). Эти формы способствуют выработке у студентов умения работать с учебником и литературой. Изучение литературы составляет значительную часть самостоятельной работы студента.

Самостоятельную работу следует начинать с первых занятий. От занятия к занятию нужно регулярно знакомиться с соответствующими разделами учебника, читать и конспектировать литературу по каждой теме дисциплины. Самостоятельная работа дает студентам возможность равномерно распределить нагрузку, способствует более глубокому и качественному усвоению учебного материала. В случае необходимости студенты обращаются за консультацией к преподавателю.

Основная цель самостоятельной работы студента при изучении дисциплины «Компьютерные технологии в науке и производстве» - сформировать практические навыки самостоятельного анализа особенностей дисциплины.

**11Перечень информационных технологий, используемых при осуществлении образовательного процесса по дисциплине, включая перечень программного обеспечения и информационных справочных систем (при необходимости)**

LibreOffice операционная система Windows Антвирус Касперского Программы растровой графики (Gimp, Paint.NET) Программы векторной графики (Inkscape) AutoCAD LibreCAD

# **12Описание материально-технической базы, необходимой для осуществления образовательного процесса по дисциплине**

Учебная лаборатория кафедры дизайна и индустрии моды оснащена учебной мебелью: столы, стулья для обучающихся; стол, стул для преподавателя, доска. Мультимедиа центр: ноутбук ASUS X50VL PMD-T2330/14"/1024Mb/160Gb/сумка/проектор inFocus IN24+(39945,45)/1,00; проекционный экран на штативе. 13 персональных компьютеров с выходом в сеть Интернет, обеспеченных выходом по локальной сети ЮЗГУ в Интернет: персональный компьютер Intel Core i3-4130/H81M/4G/500Gb/dVDRW/Win Pro7/LCD- 2шт., Монитор 17" SAMSUNG 757MB/1,00-3шт., Монитор 19" SAMSUNG 997DF/1,00, Системный блок Celeron-D320 BOX<2400MHz/1,00 -3шт., Системный блок Pentium 4 2400С/1,00- 2шт., Монитор 17" BemQ FP71E+(Plus)<Silver-Black>(LCD,1280x1024,+ DVI)/1,00; ПЭВМ согласно техпаспорту N001950 (12240)/1,00 – 6шт.

**13 Особенности реализации дисциплины для инвалидов и лиц с ограниченными возможностями здоровья** 

При обучении лиц с ограниченными возможностями здоровья учитываются их индивидуальные психофизические особенности. Обучение инвалидов осуществляется также в соответствии с индивидуальной программой реабилитации инвалида (при наличии).

*Для лиц с нарушением слуха* возможно предоставление учебной информации в визуальной форме (краткий конспект лекций; тексты заданий, напечатанные увеличенным шрифтом), на аудиторных занятиях допускается присутствие ассистента, а также сурдопереводчиков и тифлосурдопереводчиков. Текущий контроль успеваемости осуществляется в письменной форме: обучающийся письменно отвечает на вопросы, письменно выполняет практические задания. Доклад (реферат) также может быть представлен в письменной форме, при этом требования к содержанию остаются теми же, а требования к качеству изложения материала (понятность, качество речи, взаимодействие с аудиторией и т. д.) заменяются на соответствующие требования, предъявляемые к письменным работам (качество оформления текста и списка литературы, грамотность, наличие иллюстрационных материалов и т.д.). Промежуточная аттестация для лиц с нарушениями слуха проводится в письменной форме, при этом используются общие критерии оценивания. При необходимости время подготовки к ответу может быть увеличено.

*Для лиц с нарушением зрения* допускается аудиальное предоставление информации, а также использование на аудиторных занятиях звукозаписывающих устройств (диктофонов и т.д.). Допускается присутствие на занятиях ассистента (помощника), оказывающего обучающимся необходимую техническую помощь. Текущий контроль успеваемости осуществляется в устной форме. При проведении промежуточной аттестации для лиц с нарушением зрения тестирование может быть заменено на устное собеседование по вопросам.

*Для лиц с ограниченными возможностями здоровья, имеющих нарушения опорно-двигательного аппарата,* на аудиторных занятиях, а также при проведении процедур текущего контроля успеваемости и промежуточной аттестации могут быть предоставлены необходимые технические средства (персональный компьютер, ноутбук или другой гаджет); допускается присутствие ассистента (ассистентов), оказывающего обучающимся необходимую техническую помощь (занять рабочее место, передвигаться по аудитории, прочитать задание, оформить ответ, общаться с преподавателем).

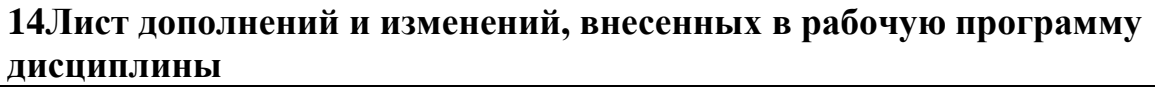

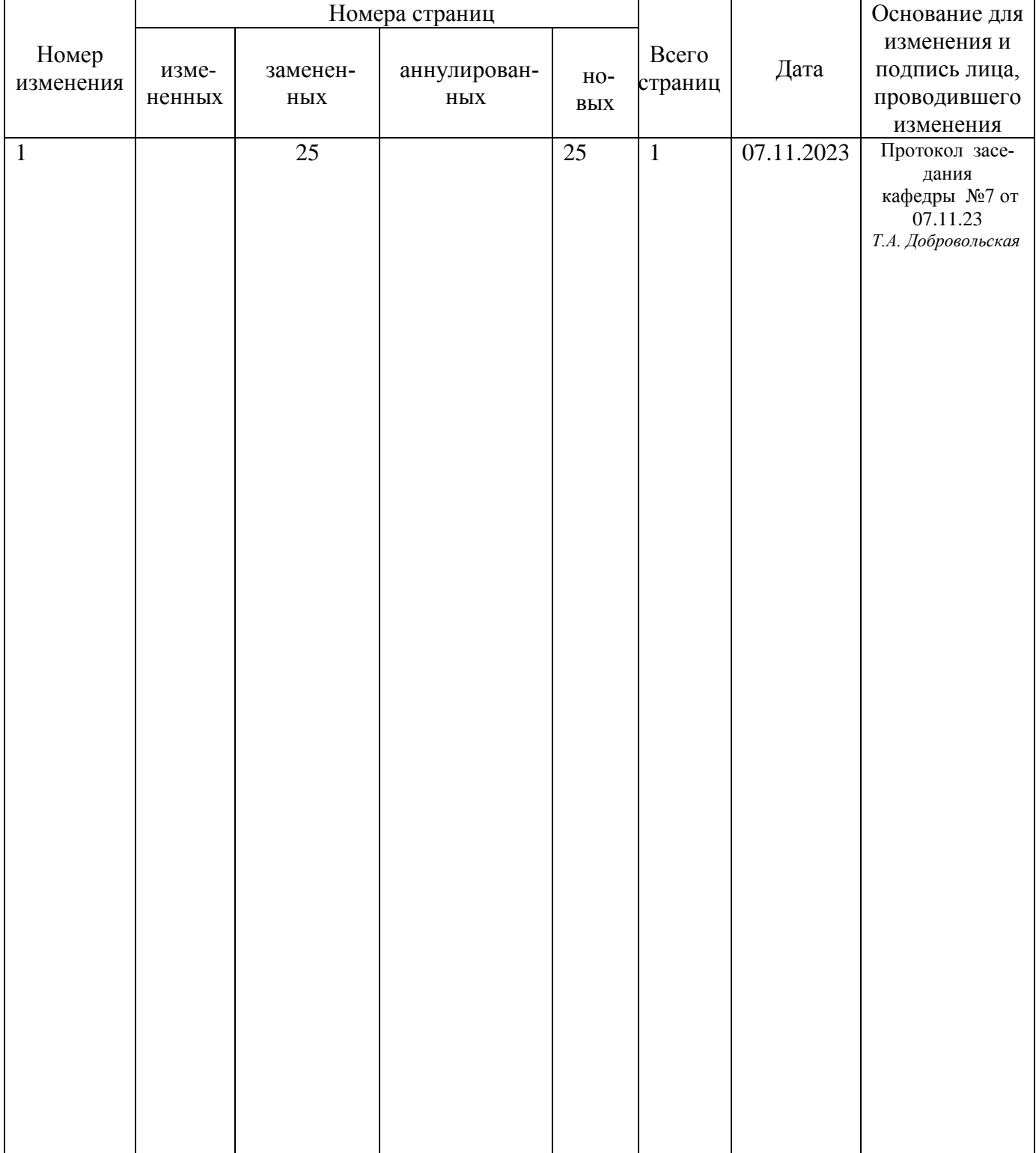